# **Česká zemědělská univerzita v Praze**

Fakulta lesnická a dřevařská Katedra hospodářské úpravy lesů

# **Stanovení objemu listnatých dřevin pomocí digitální fotografie**

Bakalářská práce

Autor: Jakub Klapsia Vedoucí práce: doc. Ing. Róbert Marušák, PhD.

# ČESKÁ ZEMĚDĚLSKÁ UNIVERZITA V PRAZE

Katedra hospodářské úpravy lesů

Fakulta lesnická a dřevařská

# ZADÁNÍ BAKALÁŘSKÉ PRÁCE

Jakub Klapsia

Lesnictví

Název práce

Stanovení objemu listnatých dřevin pomocí digitální fotografie

Název anglicky

Oestimation of tree volume of broadleaved tree species by digital photo

#### Cíle práce

Kvantifikace objemu kmene listnatých dřevin pomocí aplikace DendroScaner a porovnání s empiricky zjištěnými údaji.

#### Metodika

Porovnání empiricky zjištěných objemů kmene buku ve vybrané oblasti (lokalitě) s objemem stanoveným pomocí aplikace DendroScaner. Za tímto účelem se vyberou stromy různých tlouštěk tak aby byl rovnoměrně zastoupen maximální počet tloušťkových stupňů. Z vybraných vzorníků se nejdřiv pořídí digitální fotografie a následně se pokácí a na zemi se detailně změří údaje tlouštěk v sekcích po 2m. V apliakci DendroScaner se stanoví objem na pořízených fotografiích, který se porovná s objemem spočítaným na pokácených vzornících pomocí Smalianova vzorce. Výsledky porovnání se statisticky vyhodnotí.

#### Doporučený rozsah práce

30-40 stran

#### Klíčová slova

objem kmene, model

#### Doporučené zdroje informací

Kuželka, K., Marušák, R., 2012: Spline representation of irregular and malformed stem profiles of broadleaved tree species in White Carpathian Mountains. Beskydy, 5(2):1-10 Šebík, L., Polák, L., 1990: Náuka o produkcii dreva. Príroda Bratislava Šmelko, Š., 2000: Dendrometria. TU Zvolen Tauber, R., 2007: DendrScanner - manuál

Předběžný termín obhajoby 2015/06 (červen)

Vedoucí práce doc. Ing. Róbert Marušák, PhD.

Elektronicky schváleno dne 16.5.2014

Ing. Peter Surový, PhD. Vedoucí katedry

Elektronicky schváleno dne 3.8.2014

prof. Ing. Marek Turčáni, PhD. Děkan

V Praze dne 15.04.2015

Oficiální dokument \* Česká zemědělská univerzita v Praze \* Kamýcká 129, 165 21 Praha 6 - Suchdol

Prohlašuji, že jsem bakalářskou práci na téma "Stanovení objemu listnatých dřevin pomocí digitální fotografie" vypracoval samostatně pod vedením doc. Ing. Róberta Marušáka, PhD. a použil jen prameny, které uvádím v seznamu použitých zdrojů. Jsem si vědom, že zveřejněním bakalářské práce souhlasím s jejím zveřejněním dle zákona č. 111/1998 Sb. o vysokých školách v platném znění, a to bez ohledu na výsledek její obhajoby.

V …………………… dne ……………………

Podpis autora

# **Poděkování**

Tímto chci především poděkovat mému vedoucímu bakalářské práce panu doc. Ing. Róbertu Marušákovi, PhD. za možnost vypracovat tuto bakalářskou práci a za odborné rady, které mi poskytnul a panu Ing. Renému Tauberovi za poskytnutou pomoc ohledně počítačové aplikace DendroScanner. Chtěl bych také poděkovat pracovníkům na lesní správě Jablunkov, hlavně pak panu Ing. Františku Lipowskému a panu Bc. Jakubu Marekwicovi za jejich pomoc při hledání vhodného porostu.

V neposlední řadě chci také poděkovat mé rodině, za jejich podporu v mém dosavadním studiu.

# **Abstrakt**

Tato bakalářská práce se zabývá, problematikou určování objemu stojících stromů, hlavně pak buku lesního (*Fagus sylvatica*) v Moravskoslezských Beskydech.

V porostní skupině 211 C 11, na lesní správě Jablunkov jsem vybral 23 vzorníků, které jsem následně vyfotografoval, a u každého vzorníku jsem změřil jeho výčetní tloušťku, výšku vzorníku, vodorovnou vzdálenost a sklon mezi stojícím vzorníkem a místem pořízení digitální fotografie. Poté jsem vzorníky označil, aby je bylo možno později identifikovat. Z digitálních fotografií a naměřených hodnot jsem pomocí programu DendroScanner zjistil objem biomasy hroubí (objem kmene a větví) jednotlivých stromů. Po pokácení vzorníků jsem veškeré hroubí změřil metodou měření po sekcích a objem vypočítal pomocí Smalianova vzorce. Sekce měli délku dvou metrů a každá změřená tloušťka byla vyhodnocena z dvou, na sebe kolmých měření. Výsledné objemy těchto dvou různých metod jsem mezi sebou porovnal a zhodnotil. Konečný výsledek ukázal, že celkový objem biomasy hroubí odvozený z DendroScanneru, byl o - 5,087 % nižší, než skutečný celkový objem vzorníků.

**Klíčová slova:** DendroScanner, zjišťování zásob stojících stromů, bukové porosty, Moravskoslezské Beskydy

## **Abstract**

This bachelor´s thesis deals with the issue of determining the volume of standing trees, mainly the European beech (*Fagus sylvatica*) in the Moravian-Silesian Beskids.

In overgrown group 211 C 11, on the forestry of the Jablunkov I choose 23 sample trees, which I photographed, and each of them I measured his diameter at breast height, horizontal distance and slope between the standing sampler and the place of getting of digital photography. Then I have the trees marked for later identified. From digital photos and the measured values I with using the application DendroScanner found the volume of the biomass (volume of the tree trunk and branches) of the individual trees. After the cut down of the sample trees, I make all merchantable timbers measured by the method of measurements for the sections and calculated the volume by using the Smalianova formula. The section had a length of two metres and each of the measured thickness was evaluated from two, to one another perpendicular measurement. The resulting volumes of these two different methods I compared between each other and evaluated. The final result showed thad the total volume of biomass derived from the DendroScanner, was about - 5,087 % lower than the actual total volume of the sample trees.

**Keywords:** DendroScanner, surveys of the reserve of standing trees, the European beech forests, The Moravian-Silesian Beskibs

# Obsah

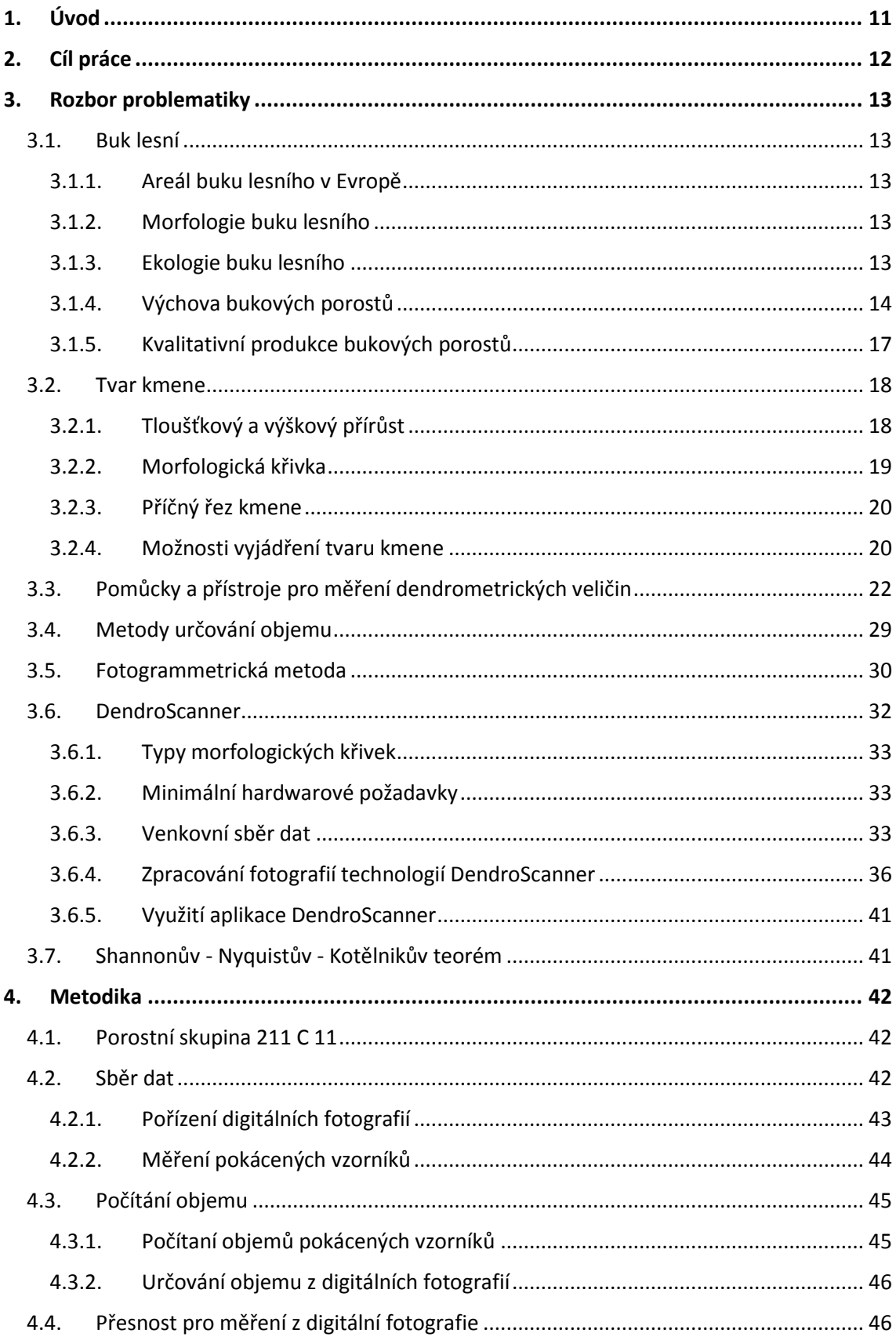

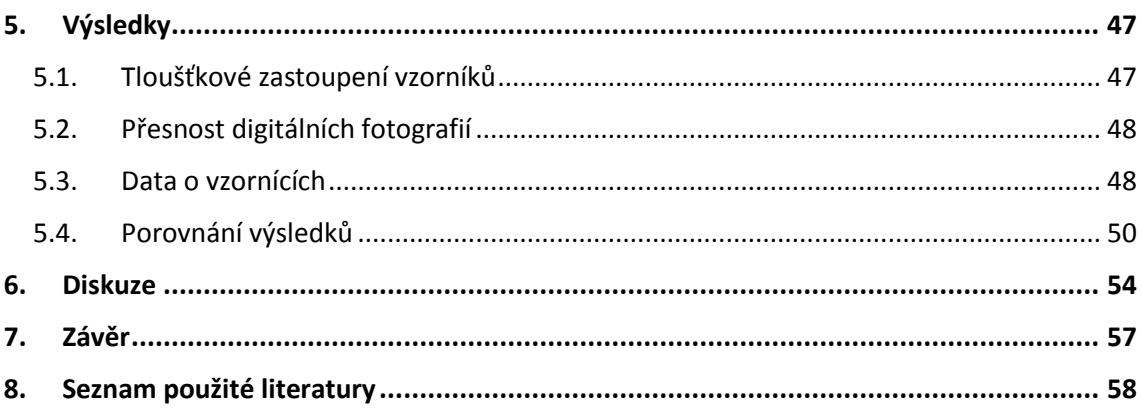

# **Seznam tabulek, grafů a obrázků**

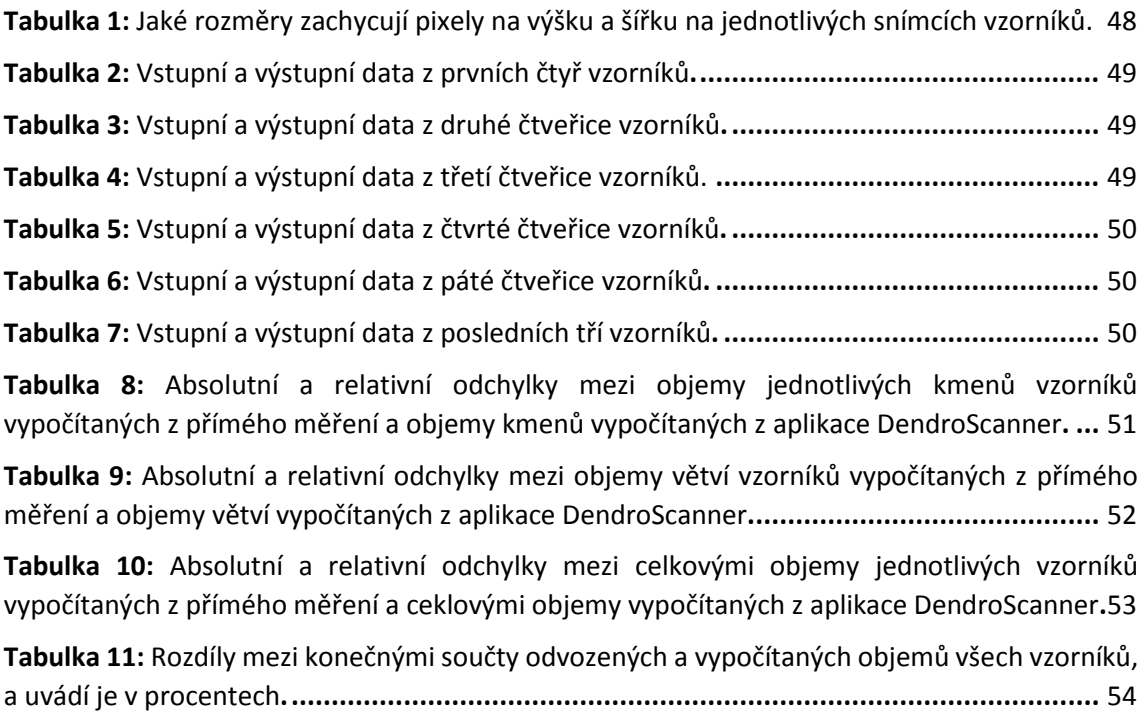

**Graf 1:** Počet vzorníků v [jednotlivých, dvou centimetrových, tloušťkových intervalech.](#page-46-2) **.........** 47

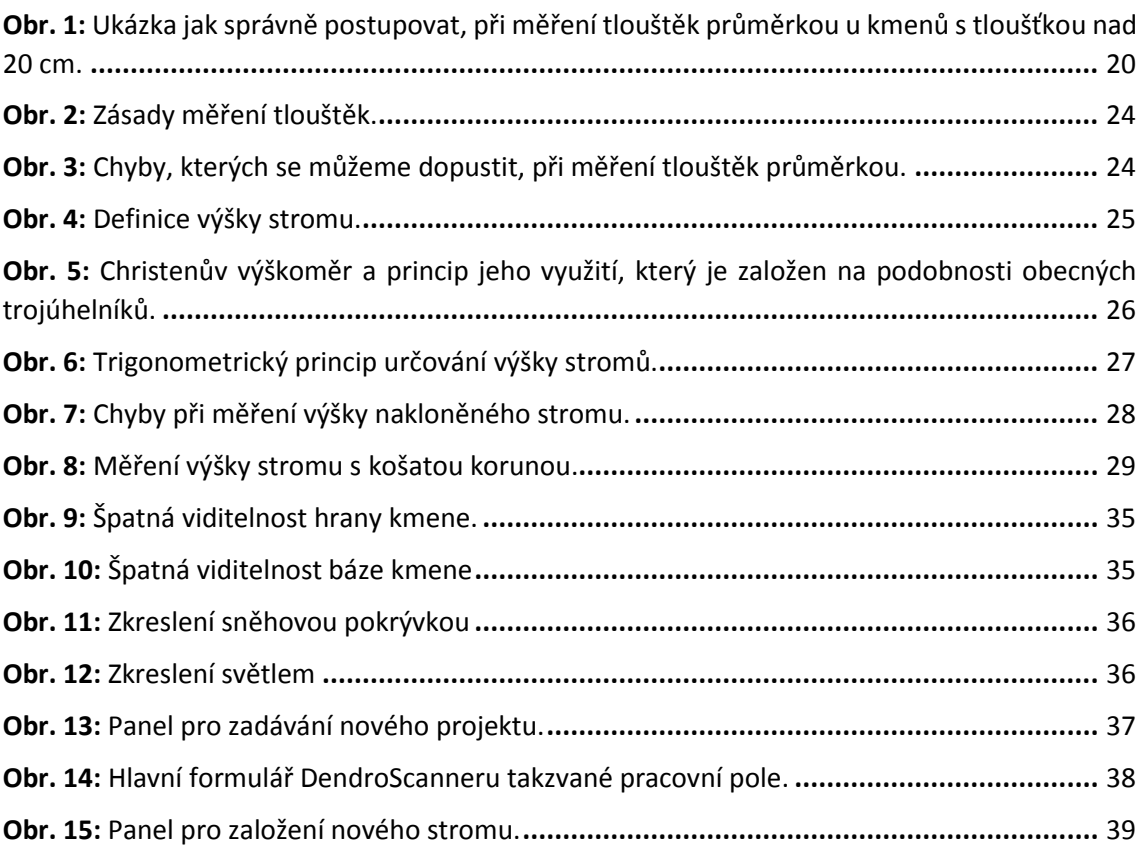

# <span id="page-10-0"></span>**1. Úvod**

Měření a zjišťování biomasy stromů patří k základní činnosti v lesnické praxi i lesnickém výzkumu. Přesné stanovení objemu biomasy stromů je stále aktuální téma. Vedle klasického určování biomasy na skácených stromech existují různé metody měření stojících stromů. Na ležících stromech jsou tyto postupy velmi přesné, ale časově náročné. Naopak metody měření stojících stromů jsou méně pracné, ale jejich nevýhodou je nižší přesnost. Toto je významné především u listnatých dřevin, kde je velká část biomasy v podobě hroubí vázaná v korunové části. V dnešní době se začínají uplatňovat především metody a technologie, které nám přesně, jednoduše a časově nenáročně stanoví objem nebo jiná pro nás důležitá data (ČERNÝ, APLTAUER, CIENCIALA [2009]).

Dále se v současnosti stále více objevují požadavky vlastníků lesních majetků na přesném stanovení výnosů z lesních porostů. Především, jak vysoké bude zhodnocení realizované těžené porostní skupiny nebo pro odvození ceny prodávaných lesních pozemků a porostů. Také orgány ochrany přírody mají zájem o co nejpřesnější stanovení biomasy, zejména v souvislosti s mezinárodními úmluvami. Například sledování změn zásob uhlíku v lesích. Tyto údaje nelze získat, pokud neznáme přesnou zásobu těchto porostů (TAUBER 2007).

V posledním desetiletí dochází v lesnictví k velkému rozvoji moderních měřících přístrojů a aplikací. Hlavním důvodem je pronikání výpočetní techniky do všech oblastí lidské činnosti. V dnešní době se bez počítačů a jejich pomoci nedokážeme obejít. Současná dendrometrická praxe nezůstává vůbec pozadu, proto zde nalezneme různé moderní přístroje na elektronické bázi. Zde například můžeme uvést nejrůznější typy laserových nebo ultrazvukových dálkoměru, digitální výškoměry, sklonoměry, digitální registrační průměrky, přístroje využívající GPS, počítačových programů, různé komplexní systémy terénního sběru dat nebo dokonce i malých létajících lesnických dronů. Tyto moderní zařízení nám usnadňují práci v terénu i kanceláři a dovolují nám posunout se dále v analýze získaných dat. Je zde ale nutné říct, že zakoupením drahých moderních elektronických přístrojů nezískáme potřebné dovednosti k plnému využití těchto zařízení. V praxi to znamená, že pracovníci získaná data vyhodnocují osvědčenými, ale přesto zastaralými metodami nebo dokonce se získanými daty zacházíme tak, jakoby jejich přesnost nebyla vůbec důležitá. V podstatě dochází k tomu, že i když vývoj těchto přístrojů jde stále rychleji kupředu, tak metody jejich zpracování zaostávají (KNEIFL, KADAVÝ 2007).

Tato práce se zabývá porovnáváním objemu biomasy stojících stromů buku lesního (*Fagus sylvatica*) za pomoci aplikace DendroScanner s naměřeným objemem v terénu, tedy přesnosti této poměrně nové aplikace.

# <span id="page-11-0"></span>**2. Cíl práce**

Cílem této práce je posouzení nové jednosnímkové fotogrammetrické metody využívající digitální fotografie vzorníků (DendroScanner), pro zjišťování objemu (biomasy hroubí) stojících listnatých stromů, hlavně pak naší domácí hospodářské dřeviny buku lesního (*Fagus sylvatica*) v Moravskoslezských Beskydech. Počítačová aplikace DendroScanner je nástroj využívající fotogrammetrické principy pro odvození dendrometrických veličin z digitální fotografie. Je to metoda, která nepotřebuje speciální měřické přístroje jen běžné dendrometrické vybavení a digitální fotoaparát. Tato bakalářská práce se snaží zjistit přesnost měření aplikace DendroScanner porovnáním odvozených dendrometrických veličin a objemu v tomto programu s naměřenými hodnotami v terénu a vypočítaným objemem.

# <span id="page-12-0"></span>**3. Rozbor problematiky**

#### <span id="page-12-1"></span>**3.1. Buk lesní**

#### <span id="page-12-2"></span>**3.1.1. Areál buku lesního v Evropě**

Buk lesní (*Fagus sylvatica*) je na evropském kontinentě poměrně hojně zastoupen. Nachází se převážně v nížinách střední a jižní Evropy. Severní hranice areálu probíhá jižním Švédskem zhruba od ostrova Öland ke Skagerraku a s poměrně velkou rozlohou zaujímající jihovýchodní část od Osla v Norsku. Na západě buk sahá prakticky až po Atlantický oceán. Rozsáhlé území můžeme najít i v jižní Anglii, zde se ale neví, jestli jde o přirozenou populaci. Dále hranice pokračuje až k Pyrenejskému pohoří, dokonce s výběžkem v Kastilských horách. Jižní hranice probíhá po pobřeží Středozemního moře s výskytem na Korsice a severní Sicílii. Hranice pokračuje po pobřeží Jadranského moře na západní část Balkánského poloostrova. Na výhodě hranice začíná pobřežím Černého moře, kde vytváří buk lesní (*Fagus sylvatica*) směs s bukem východním (*Fagus orientalis*). Dále pokračuje západní části Ukrajiny až do Polska, vyjma Mazovské nížiny. Buk se vyhýbá jen nejvyšším polohám evropských pohoří, jako například Alpy, Pyreneje a Karpaty (GÖMÖRY in BARNA, KULFAN, BUBLINEC 2011).

#### <span id="page-12-3"></span>**3.1.2. Morfologie buku lesního**

Buk lesní (*Fagus sylvatica*) je v průměru 35 až 40 m vysoký strom, který se může dožít 200 až 400 let. Kořen buku lesního (*Fagus sylvatica*) je srdčitého tvaru, které vytváří mohutné boční kořeny, proto má vysokou odolnost vůči větru. Strom se spíš zlomí, než vyvrátí. Kmen je štíhlý, válcovitého tvaru, točitý a příčně zvlněný, který může ve starším věku dosahovat výčetní tloušťky okolo jednoho metru. Kůra stromu je nápadně hladká i ve vysokém věku s šedostříbrnou barvou (MUSIL, MÖLLEROVÁ 2005). Koruna má velkou tvarovou proměnlivost je totiž ovlivněna prostředím, ve kterém se strom nachází. Koruny těchto stromů jsou často ovlivněny vidličnatostí, která mění distribuci dřevní hmoty (DITMAROVÁ, SCHIEBER, KMEŤ, STŘELCOVÁ, CICÁK in BARNA, KULFAN, BUBLINEC 2011).

#### <span id="page-12-4"></span>**3.1.3. Ekologie buku lesního**

Buk lesní (*Fagus sylvatica*) má vysokou toleranci k zástinu. Po tisu červeném (*Taxus baccata*) a jedli bělokoré (*Abies alba*) je z naších hospodářských dřevin nejstínomilnější. Vytváří víceetážové porosty, které jsou často monokulturního charakteru. Silným cloněním v podrostu, vytlačuje většinu ostatních dřevin. Nejlépe se mu daří na čerstvě

vlhkých půdách, dobře provzdušněných, humózních a minerálně bohatých půdách. Trvale zamokřené a ulehavé půdy a půdy citlivé na sucho a také i půdy náchylné k pozdním mrazům, jsou pro buk nevhodné. V České republice je buk lesní (*Fagus sylvatica*) původní a vyskytuje se na celém území s výjimkou horských oblastí. V nižších polohách často vytváří směs s dubem zimním (*Quercus petraea*) a ve vyšších polohách to bývá jedle bělokorá (*Abies alba*) a smrk ztepilý (*Picea abietis*). Většina původních bučin je dnes přeměněná na monokultury smrku ztepilého (*Picea abietis*). V naší krajině, za nepřítomnosti člověka, by buk lesní (*Fagus sylvatica*) zaujímal přibližně 40 % rozlohy. V současnosti je ale jeho rozloha na našem území výrazně menší, a to 6,1 %. Dnešní hospodaření v českých lesích se ale snaží zastoupení buku zvýšit na 18 % (MUSIL, MÖLLEROVÁ 2005).

#### <span id="page-13-0"></span>**3.1.4. Výchova bukových porostů**

Na základě moderních poznatků, vyplývajících z dlouholetých výzkumů a pozorování bukových porostů, můžeme jednoznačně říct, že probírky založené na zásadě pozitivního úrovňového výběru jsou pro porosty z kvalitativního i stabilizačního hlediska nejvhodnější. Z kvalitativního hlediska výzkum ukázal, že se nedoporučuje provádět v bukových porostech podúrovňové probírky. Je zde nutno také říct, že buk lesní (*Fagus sylvatica*) má dobrou schopnost reagovat zvýšeným tloušťkovým přírůstem na uvolnění. Trpí náchylností na košatění koruny, vytváření excentrických korun a i na zakřivený růst kmene z důvodů fototropizmu (ŠTEFANČÍK, BOLVANSKÝ, in BARNA, KULFAN, BUBLINEC 2011).

Znamená to tedy, že při každém výchovném zásahu, ať už v prořezávkách mlazin, nebo při konečných probírkách, se snažíme odstraňovat pouze jedince, kteří mohou negativně ovlivňovat nadějné nebo cílové stromy. Jakmile se v porostu vytvoří podúroveň, je třeba o ni pečovat podobným způsobem jako o hlavní úroveň. Jedinci v této podúrovni, mohou v budoucnu sloužit, jako náhrada pro vzniklé uvolnění a také se vyznačují i značnou dřevní produkcí. Nadějní jedinci se vyznačují průběžným tvarem kmenem a korunou s průběžnou, nevětvící se osou růstu. Tito jedinci jsou celkově ekonomicky hodnotní. Jako škodící jedinci se označují ti, kteří negativně omezují růstový vývoj nadějných jedinců a to například předrůstáním (předrostlík), rozpínáním (obrostlík), útlakem v korunovém prostoru (podúrovňové nebo úrovňové stromy v nepřiměřené blízkosti) nebo to jsou jedinci, kteří jsou stejně kvalitní jako stromy nadějné ale rostou v husté skupině (přebytečné) atd. Při výchově bukových porostů nepoužíváme pojem silný nebo slabý výchovný zásah. Kritériem pro odstranění jedince z porostu je tedy jeho škodlivá činnost, spíše než pouhý horší tvar kmene nebo koruny (INDRUCH 1985)

#### *Nálet a kultura*

Nálet je porost vzniklý generativním způsobem z mateřského porostu. Kultura je uměle založený porost výsadbou z generativních nebo výjimečně vegetativních jedinců. Tyto růstové fáze porostu jsou dosud nezapojené. V tomto stádiu chráníme nový porost před nepříznivými biotickými činiteli, jako předrůstající buřeň a rychle rostoucí dřeviny (INDRUCH 1985).

Nárost je mladý porost, který vznikl z náletu, ale je už odrostlý negativním vlivům buřeně. Odrostlá kultura má stejný charakter, která ale vznikla z kultury. Výchovné opatření by v této fázi vývoje porost mělo spočívat v:

- odstranění předrostlíků, obrostlíků, a tvarově nevhodných nebo poškozených jedinců
- úpravě dřevinného patra
- úpravě hustoty porostu

V odrostlé kultuře nejsou, z důvodu většího sponu, ještě zcela nutné (ŠTEFANČÍK, BOLVANSKÝ in BARNA, KULFAN, BUBLINEC 2011).

## *Mlazina*

Mlazina je mladý, už zapojený porost se střední výškou nad 150 cm a převážně nedosahující tloušťky hroubí. V tomto porostu dochází k velkému samoprořeďování slabších jedinců v přehoustlých porostech. Intenzita přirozeného prořeďování je závislá především na množství slunečního záření, dostatku vláhy, vývinu kořenového systému atd. K největšímu úbytku tudíž dochází v nejnižších výškových třídách, proto odstraňování podúrovňových stromů není z hospodářského hlediska nutné, dokonce zbytečné. Výchovný zásah v těchto porostech se nazývá prořezávka. Tímto zásahem důsledně odstraňujeme jedince, kteří škodí v korunové úrovni (INDRUCH 1985). Výchovné opatření v mlazině spočívají především v:

- odstranění předrostlíků, obrostlíků, dvojáků
- zásahu do úrovně s negativním výběrem

Tato výchovná opatření mají dbát na dostatečnou stabilitu porostu a nemají se v ní objevovat mezery. Mlazina má mít pořád stálý zápoj. Úkolem těchto výchovných zásahů v bukových porostů je vypěstovat přibližně 400 nadějných jedinců na 1 ha (ŠTEFANČÍK, BOLVANSKÝ in BARNA, KULFAN, BUBLINEC 2011).

# *Tyčkovina a tyčovina*

Tyčkoviny a tyčovina, což jsou bukové porosty ve věku 25 až 30 let a trvají až do poloviny doby období 60 až 65 let, se vychovávají takzvanými probírkami. Toto období se vyznačuje maximálním výškovým přírůstem. Výchova těchto porostů se provádí metodou výběrné selekce, abychom tak podpořili růst a vývoj hospodářsky nadějných jedinců. Z biologického hlediska se snažíme příznivě zlepšit porostní klima. Probírka má rovněž zlepšit úrodnost půdy, pozměnit vodní a vzdušný režim v půdě, zhoršit životní podmínky nežádoucích hub, podpořit působení užitečných bakterií, zrychlit rozkladné procesy v půdě. Úkolem probírek je také zlepšit stabilitu porostu proti abiotickým činitelům, hlavně pak proti sněhu a větru (INDRUCH 1985). U jedinců dochází k výraznému rozčlenění na kmen a korunu v důsledku silného zastínění přízemních větví. Jednou z důležitých otázek výchovy bukových tyčovin je správný výběr nadějných stromů, protože to přímo závisí na výsledku výchovy. Nadějné jedince vybíráme podle těchto kritérií:

- stromy s nejlepšími jakostními znaky jako, pravidelný tvar kmene a koruny
- také musí mít dostatečné silnou tloušťkovou dimenzi
- nadějné jedince musíme vybírat rovnoměrně po celém porostu, už z vyhlídky na budoucí mýtní porost (zpravidla vybereme dvakrát více nadějných jedinců, než je konečný počet cílových stromů)

Princip metody nadějných stromů spočívá v záměrné podpoře těchto jedinců odstraněním méně kvalitních konkurentů. Síla probírek se s postupným věkem snižuje. Výchovou tyčkovin a tyčovin na základě těchto uvedených zásad, zajišťujeme v budoucnosti maximální množství hodnotného dříví, tedy i vyšší tržby (ŠTEFANČÍK, BOLVANSKÝ in BARNA, KULFAN, BUBLINEC 2011).

#### *Kmenovina*

V tomto pokročilém věku porostu, by se již neměly vyskytovat jedinci typu předrostlíků, obrostlíků, výrazně vidličnatí a křiví. Pěstitel měl zhruba 60 let na odstranění těchto tvarově nežádoucích jedinců z porostu. Pokud se ještě na ploše vyskytují tito jedinci ve větším množství, lze říct, že porost byl špatně založen nebo v něm byla zanedbaná pěstební výchova z hlediska počtu provedených zásahů, či neznalosti zásad výchovy bukových porostů. V praxi se jen velmi zřídka vyskytují tyto porosty bez zjevných pěstebních závad. Ale i v této poslední etapě výchovy, odstraňujeme škodící jedince, kteří jsou už zjevní. Jestli jsme dosáhli dlouhých, hladkých jednoosých kmenů, zaměříme naší pozornost na postupné zesilovaní kmenů. Maximální tloušťkový přírůst se dosáhne správným vývojem korunové části. Toho dosáhneme postupnou těžbou škodících stromů, kteří ale už nemusí být z kvalitního hlediska špatní. Prosto musíme ze dvou podobných jedinců vybrat jednoho, kterého odstraníme, aby se dosáhlo dokonalého prostorového (korunového) uvolnění ponechaného jedince. V této fázi porostní výchovy se naše pozornost již plně soustřeďuje na elitní jedince (INDRUCH 1985).

Růstová fáze kmenovin je všeobecné ohraničená podle kvantitativního znaku střední tloušťky porostu, která je větší než 20 cm. Z hlediska hospodářské úpravy lesa se růstové fáze kmenoviny dělit na tenkou kmenovinu (střední tloušťka 20 až 27 cm) střední kmenovinu (střední tloušťka 28 až 35 cm) hrubou kmenovinu (střední tloušťka 36 až 43 cm) a velmi hrubou kmenovinu (střední tloušťka nad 44 cm). Z hlediska pěstování lesa rozlišujeme růstové fáze na nastávající kmenovinu (tenka a střední kmenovina) a dospělou kmenovinu (hrubá a velmi hrubá kmenovina). Tato růstová fáze je taky charakteristická tím, že výšková a i tvarová diferenciace porostu je konečná a nedá se už ovlivnit. Naším úkolem je vybrat 130 až 200 nejkvalitnějších cílových stromů na 1 ha, které zde zůstanou až do mýtního věku. Dalším pěstebním zásahem, ale už na konci, v těchto porostech může být uvolňovací probírka, která se nachází mezi výchovnou probírkou a obnovní sečí (ŠTEFANČÍK, BOLVANSKÝ in BARNA, KULFAN, BUBLINEC 2011).

#### <span id="page-16-0"></span>**3.1.5. Kvalitativní produkce bukových porostů**

Důležitým morfologickým znakem, který významně ovlivňuje kvalitativní produkci, není jen tloušťka nebo přímý tvar, ale i tvar a způsob větvení koruny. Z kvalitativního hlediska lze strom s průběžnou, jednoosou a s vysoko nasazenou korunu považovat za nejkvalitnější. Naopak za nejméně kvalitní považujeme jedince, který vytvořil takzvanou vidlici. Vidlicové větvení koruny, při kterém se rozděluje hlavní osa na dvě nebo více stejně silných větví, je pro buk lesní (*Fagus sylvatica*) poměrně častým jevem. Vinou vidlicového rozdělení kmene nebo koruny na dvě části, dochází k rozdílnému namáhání dřeva při silném větru, v důsledku toho dochází k částečnému nebo úplnému rozštípnutí vidlice. V těchto vytvořených trhlinách se udržuje voda z dešťových nebo sněhových srážek, která výrazně napomáhá k tvorbě nepravého jádra a hnilobě jádra v úseku kmene pod vidlicí. V porostech s pravidelnou výchovou, kde je menší výskyt jedinců s vidlicovým typem větvení, je i menší výskyt jedinců s nepravým jádrem nebo hnilobou, než v přehoustlých porostech. Z hlediska využití dřevní hmoty dochází ke snížení, z důvodů většího podílu tenčích sortimentů nad vidlicí (ŠTEFANČÍK, BOLVANSKÝ in BARNA, KULFAN, BUBLINEC 2011).

#### <span id="page-17-0"></span>**3.2. Tvar kmene**

#### <span id="page-17-1"></span>**3.2.1. Tloušťkový a výškový přírůst**

Z hlediska tvorby dřeva je kromě výškového přírůstu důležitý i tloušťkový přírůst, hlavně pak ve vyšším věku kdy je výškový přírůst už nepatrný. Strom díky činnosti kambia a felogénu každoročně zvětšuje svoji tloušťku. Buňky, které kambium na začátku vegetačního období vytváří, jsou většinou tenkostěnné a bohaté na cévy (jarní dřevo). Buňky, které se vytvářejí od druhé poloviny vegetačního období, jsou tlustostěnné (letní dřevo). Buk lesní (*Fagus sylvatica*) patří mezi dřeviny roztroušeně pórovité se špatně rozlišujícími letokruhy na příčném řezu. Jarní dřevo má jiné fyzikální vlastnosti než dřevo letní. Dřeviny roztroušeně pórovité, jako například buk lesní (*Fagus sylvatica*) mají málo výraznou závislost mezi šířkou letokruhů a hmotnosti čerstvého dřeva.

Je třeba zdůraznit, že přírůst na kruhové základně závisí také na tloušťce dané části kmene. Čím větší je výchozí tloušťka kmene, tím je větší přírůst na kruhové základně. Z toho vyplývá, že přírůst na kruhové základně kulminuje podstatně později než samotný tloušťkový přírůst. Na tloušťkový přírůst má silný vliv "sociologické" postavení stromu v porostu. Se zvětšujícími rozestupy mezi stromy, se zvyšuje také samotný tloušťkový přírůst, ale jen do určitého optimálního rozestupu. Šířka letokruhu je však také úměrná dostupným množství látek, které strom potřebuje. Při poruše příjmu živin nebo silném napadení škůdci, se okamžitě projeví na zmenšení jeho tloušťkového přírůstu. Tloušťka přírůstu se v různých výškách stromu mění, je tedy nerovnoměrná. Při sledování tloušťkového přírůstu v koruně bubů se silnými větvemi se přišlo, že zde přírůst mnohem víc kolísá, než v kmeni. Rozložení přírůstu kruhové základny po celé délce kmene se také mění, a to tak, že u paty stromu je největší a směrem nahoru přírůst rychle klesá. V středové části se jeho pokles zmírní, ale v horní části kmene se opět zrychlí. Uvedený poznatek hlavně platí u starých jedinců s už ochabujícím přírůstem. V mládí nebo ve středním věku se objemový přírůst ve velkém hromadí v dolní korunové části nebo těsně pod ní. Po silně provedené probírce strom reaguje, vyšším ukládáním dřevní hmoty ve spodní části kmene, toto má za následek výraznou tvorbu kořenových náběhů.

Strom každoročně zvyšuje svoji výšku o výhonek, který vyrůstá z terminálního pupenu. Délka výhonu tak představuje roční výškový přírůst stromu. Velikost výhonu a délka období jeho růstu určují, stejně jako u tloušťkového růstu, vlastnost dřeviny, prostředí, klimatické podmínky, sociologické podmínky atd. Maximální zjištěný přírůst u buku lesního (*Fagus sylvatica*) je 6 cm za jeden den. Období takto rychlého růstu je ale velmi krátké. Výškový růst stinných a polostinných dřevin je ze začátku pomalý a maximálních hodnot dosahují kolem 30 až 40 let věku. V uvolněných porostech má buk schopnost zvětšovat úhel zavětvení, a tím se jeho výškový přírůst značně zmenší. Je také dobré říct, že listnaté dřeviny na našem území nedosahují takových výšek (v průměru 30 až 40 m) jako jehličnaté dřeviny (v průměru 40 až 50 m). Problematikou růstu se zajímal švédský výzkumník Backman (1943), který odvodil "všeobecný růstový zákon". Tento zákon říká, že dřeviny s maximální růstovou rychlostí a kulminací výškového přírůstu v nízkém věku, se dožívají kratšího života. Naopak dřeviny, které dosahují maximální růstové rychlosti v pozdějším věku, se dožívají vyššího věku a jejich přírůstové hodnoty trvají delší dobu. Proto dlouhověké dřeviny v průměru dosahují i vyšších výšek. Graficky lze výškový přírůst zobrazit růstovou, výškovou křivkou ve tvaru šikmo nakloněného písmene S, takzvaná S-křivka. Podle uvedených teorií o ukládání dřevní hmoty v jednotlivých částech kmene stromu, představuje strom v podstatě kubický paraboloid (ŠEBÍK, POLÁK 1990).

#### <span id="page-18-0"></span>**3.2.2. Morfologická křivka**

Kmen stromů není jednoduché rotační těleso. Jeho tvar můžeme nejlépe posoudit na morfologické křivce, která vyjadřuje plnodřevnost, respektive spádovitost kmene. Ve spodní časti křivky (od kořenových náběhů), je morfologická křivka k ose kmene konvexní, a to do výšky přibližně jedné desetiny kmene, kde se nachází inflexní bod. Dále pokračuje konkávně k ose kmene až na vrchol. Na morfologické křivce lze rozlišit tří různé části:

- spodní část kmene, která zasahuje k inflexnímu bodu. Křivka v této části kmene je ovlivněna růstem kořenových náběhů a má tvar semikubické paraboly nebo také Neilovy paraboly.
- střední část kmene, která začíná na inflexním bodě a pokračuje k místu nasazení koruny. Křivka v této části kmene má tvar paraboly nebo přímky.
- horní část kmene, která začíná na místě nasazení koruny a pokračuje až k vrcholu kmene. Vlivem koruny bývá velmi nepravidelná. Křivka má tvar přímky nebo paraboly.

Proč tvar kmene vypadá tak jak vypadá, se vedly četné diskuze a provádělo mnoho výzkumů z různých pohledů. Nejčastěji šlo o teorie fyziologického tvaru kmene a mechanického tvaru kmene. Ani jedna z teorií nevysvětluje komplexní zákonitost vývoje tvaru kmene. Ukázalo se však, že mechanické požadavky na stavbu kmene, jsou přece jen důležitější v ovlivňování jeho tvar. Na závěr můžeme říct, že faktorů, které ovlivňují tvar křivky je mnoho, od genetického charakteru, přes klimatické podmínky, až po stanovištní a sociologické poměry (ŠEBÍK, POLÁK 1990).

#### <span id="page-19-0"></span>**3.2.3. Příčný řez kmene**

Příčný řez kmene stromu se od ideálního kruhu liší, a někdy i velmi výrazně. Mezi faktory ovlivňující tvorbu tloušťkového přírůstu, a tedy i tvar příčného řezu, patří především druh dřeviny, směr převládajících větrů (u nás nejčastěji od západu), sklon terénu, expozice a tvar koruny. Z poznatku vyplývá, že tvar příčného řezu je nejvíce podobný tvaru elipsy. U listnatých dřevin převládá vliv sklonu svahu, před vlivem převládajících větrů v porostech starších 121 let. U mladých porostů ve věku 41 až 60 let, je vliv těchto faktoru obrácený. V bukový porostech ve věku 81 až 100 let se nepodařilo statisticky dokázat převládající vlivy. U jehličnatých dřevin všeobecně převládá vliv větru nad svahem. Výzkumy nám tedy prozradily, že plochu příčného řezu nemůžeme stanovit z jednoho tloušťkového měření, ale je třeba provést dvě na sebe kolmé měření (Obr. 1) (ŠEBÍK, POLÁK 1990).

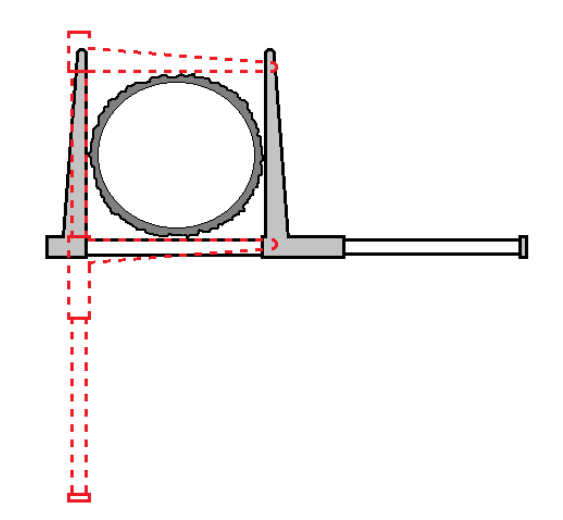

<span id="page-19-2"></span>**Obr. 1:** Ukázka jak správně postupovat, při měření tlouštěk průměrkou u kmenů s tloušťkou nad 20 cm. Výsledná tloušťka se vypočítá pomocí aritmetického průměru.

#### <span id="page-19-1"></span>**3.2.4. Možnosti vyjádření tvaru kmene**

#### *Výtvarnice*

Výtvarnice je nejčastější číselný ukazatel, který charakterizuje tvar kmene. Výtvarnice vyjadřuje poměr, mezi skutečným objemem kmene a objemem ideálního válce, který má společnou kruhovou základnu se základnou stromu a stejnou výškou. Máme tři typy výtvarnic.

Nepravá výtvarnice se počítá z kruhové základny ve výšce 1,3 metrů nad zemí, tedy v prsní výšce. Je to nejméně přesné vyjádření tvaru kmene. Dva různě vysoké stromy se stejným tvarem mají i přesto jinou nepravou výtvarnici. Proto je označení této výtvarnice za nepravou dosti výstižné.

$$
f_{1,3} = \frac{v}{\frac{\pi}{4} \times d_{1,3}^2 \times h}
$$
 (1)

ve vzorci  $v - je$  skutečný objem stromu ℎ - je výška stromu  $d_{1,3}$  - je průměr ve výšce 1,3 m

Pravá výtvarnice se počítá z kruhové základny ve výšce jedné desetina stromu. Z hlediska zkoumání základních vlastností tvaru kmene je lepší, než nepravá výtvarnice, protože přímo charakterizuje geometrický tvar kmene bez ohledu na výšku stromu. Proto se označuje termínem pravá výtvarnice.

$$
f_{1/10} = \frac{v}{\frac{\pi}{4} \times d_{1/10}^2 \times h}
$$
 (2)

ve vzorci  $v - je$  skutečný objem stromu

 $h$  - je výška stromu

 $d_{1/10}$  - je průměr ve výšce jedné desetiny stromu

Absolutní výtvarnice se počítá z kruhové základny stromu ve výšce těsně nad zemí. Velikost absolutní výtvarnice nám ukazuje "skutečný" poměr objemu kmene k objemu ideálního válce. Je ale výrazně ovlivněna kořenovými náběhy a proto nemá žádný praktický význam.

$$
f_0 = \frac{v}{\frac{\pi}{4} \times d_0^2 \times h}
$$
 (3)

ve vzorci  $v - j$ e skutečný objem stromu

ℎ - je výška stromu

 $d_0$  - je průměr kmene měřený těšně nad zemí

Výzkum ukázal, že buk lesní (*Fagus sylvatica*) nemá tak plnodřevní tvar, jako například smrk ztepilý (*Picea abietis*) (ŠEBÍK, POLÁK 1990).

#### *Tvarové řady*

Dalším tvarovým ukazatelem jsou tvarové řady. Tvarové řady vyjadřují pokles tloušťky kmene od paty stromu až po jeho vrchol. Tento ukazatel se používá pro zjištění určité tloušťky ve vyšších místech na stojícím stromě, kde ji pochopitelně nemůžeme změřit.

Nepravá (absolutní) tvarová řada, je vyjádřena procentickým poměrem mezi tloušťkou měřenou ve výšce 1,3 metrů nad zemí k tloušťkám měřených po konstantních vzdálenostech jednoho metru od paty stromu.

Pravá (relativní) tvarová řada, se vyjadřuje podobně jako nepravá, s tím rozdílem, že se tloušťky kmene měří v jednotlivých desetinách výšky kmene a porovnávají s tloušťkou v první desetině kmene (ŠEBÍK, POLÁK 1990).

#### *Štíhlostní koeficient*

Významným ukazatelem je také štíhlostní koeficient, který charakterizuje poměr mezi výškou stromů (vyjádřenou v metrech) a tloušťkou kmene 1,3 metru nad zemí (vyjádřenou v centimetrech).

$$
\tilde{S}K = \frac{h(m)}{d_{1,3}(cm)}\tag{4}
$$

ve vzorci  $h - j$ e výška stromu

 $d_{1,3}$  - je průměr ve výšce 1,3 m

Je dobrým ukazatelem stability jedince, a také i celého porostu. Čím je štíhlostní koeficient vyšší, tím je jedinec méně odolný proti abiotickým škodlivým činitelům, jako je například vítr nebo sníh. Lze poměrně dobře ovlivnit výchovou (ŠMELKO 2000).

#### <span id="page-21-0"></span>**3.3. Pomůcky a přístroje pro měření dendrometrických veličin**

Pro měření dendrometrických veličin bylo vyvinuto velké množství pomůcek a přístrojů. S růstem požadavků na přesnost a s rozvojem techniky se přístroje stále zdokonalují nebo nahrazují novými přístroji (ŠMELKO 2000).

#### *Průměrky*

Průměrka je pomůcka na měření tloušťky kmenů. Většinou mají dvě ramena, jedno pohyblivé, které se pohybuje na měřické stupnici, kde se odečítají hodnoty tloušťky, a druhé rameno je pevně zasazené. Existují různé typy průměrek, jako například taxační, parabolické, milimetrové a elektronické.

Průměrka musí mít dobře čitelnou stupnici na pravítku a rameno se musí hladce pohybovat po pravítku. Při měření stromů se pohyblivé rameno v okamžiku měření nesmí vychýlit z kolmého směru jeho nasazení, jinak dochází k systematické chybě. Pravítko, pomocí kterého měříme, musí udávat správné hodnoty. Proto se doporučuje před samotným měřením zkontrolovat jeho stupnicí s jinou, už ověřenou. Elektronická nebo také digitální registrační průměrka pracuje na stejném principu, jako obyčejná průměrka, ale naměřené výsledky ukládá a třídí v přenosném počítači, zabudovaném v průměrce. Data se také dají přímo nahrát do stolního počítače (ŠMELKO 2000).

#### *Zásady a chyby při měření tloušťky průměrkou*

Za všeobecné pravidla u měření tlouštěk platí, že tloušťku stromu měříme vždy ve výšce 1,3 metru nad zemí (Obr. 2a). Také je dobré připomenou, že tvar příčného řezu kmene se nepodobá kruhu, ale spíš elipse. Proto provádíme dva na sebe kolmé měření (Obr. 1). Při měření stromu ve svahu se bere v potaz ta strana, která je ke svahu přivrácená (Obr. 2b). U nakloněného stromu se délka počítá po ose kmene (Obr. 2c). V případě, že místo měření je poškozené nebo jinak zdeformované je třeba tloušťku změřit ve stejné vzdálenosti pod a nad výškou 1,3 metru, tedy místem deformace (Obr. 2d). Z naměřených hodnot se poté vypočítá konečná tloušťka pomocí aritmetického průměru. Při měření dvojáků s výškou nasazení vidlice na stromě pod 1,3 metru, se měří každý kmen zvlášť (Obr. 2e). Chyby, kterých se můžeme dopustit při měření tlouštěk průměrkou, jsou:

- chyby ze závadné průměrky (Obr. 3a). Tato chyba vzniká, když měřící pravítko udává nesprávné hodnoty nebo dochází k odchýlení posuvného ramene od kolmého směru, z důvodů výrobní vady průměrky.
- chyba ze šikmého přiložení průměrky k ose stromu (Obr. 3b). Chyba je vždy kladná.
- chyba z nedodrženého místa měření (Obr. 3c). Dochází tehdy, když špatně určíme výčetní výšku pro měření. Velikost chyby závisí na vzdálenosti od správného místa měření.
- chyba z různé síly přitlačení průměrky na strom. Tato chyba je zpravidla náhodná. V podstatě dochází k tomu, že když příliš tlačíme rameny průměrky do stromu, tak ramena mohou zdeformovat kůru stromů a tím snižují výslednou hodnotu.

Určení správné tloušťky je velmi důležité, protože z této hodnoty se dále počítá plocha kruhové základny. Ve vzorci pro kruhovou základnu se tloušťka umocňuje na druhou ( $d^2_{1,3}$ ), proto i námi naměřené chyby se také umocňují (ŠMELKO 2000).

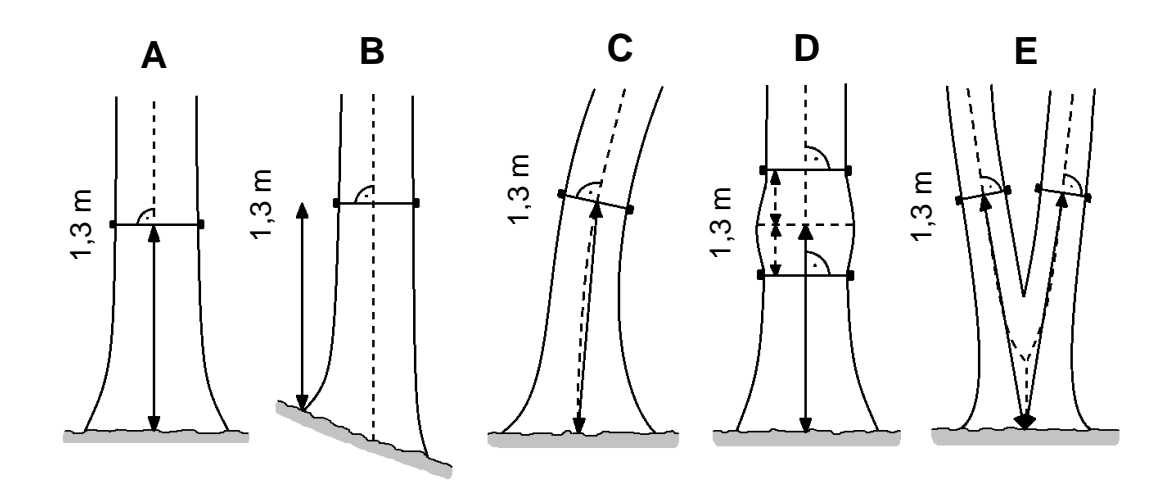

<span id="page-23-0"></span>**Obr. 2:** Zásady měření tlouštěk. **A** - Měření tloušťky normálně rostlého stromu. **B** - Měření tloušťky stromu ve svahu. **C** - Měření tloušťky nakloněného stromu. **D** - Způsob měření tloušťky stromu s deformací v prsní výšce. **E** - Způsob měření tloušťky dvojáku s nasazenou vidlicí pod výškou 1,3 m.

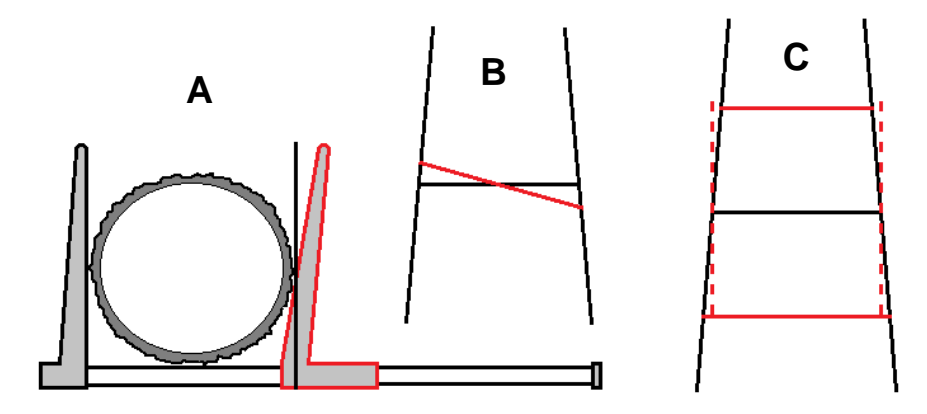

<span id="page-23-1"></span>**Obr. 3:** Chyby, kterých se můžeme dopustit, při měření tlouštěk průměrkou. **A** - Chyba z vadné průměrky. **B** - Chyba ze šikmého přiložení průměrky k ose stromu. **C** - chyba z nedodrženého místa měření.

#### *Výškoměry*

Výškoměr je další velmi důležitá pomůcka v dendrometrii, s jejíž pomoci dokážeme změřit výšku stojícího stromu. Výška stromů je vzdálenost dvou rovnoběžných rovin vedených kolmo na osu kmene, z nichž jedna prochází patou a druhá vrcholem stromu (Obr. 4). Existuji dva principy měření výšek (KUŽELKA et al. 2014).

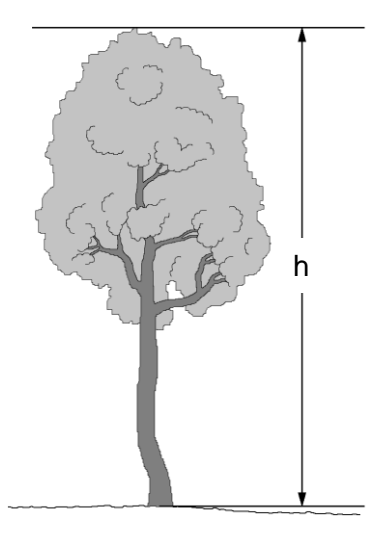

<span id="page-24-0"></span>**Obr. 4:** Definice výšky stromu.

#### *Výškoměry založené na geometrickém principu*

Určování výšek tímto principem se zakládá na podobnosti obecných trojúhelníků. Tato metoda nevyžaduje změření odstupové vzdálenosti od stromu, ale potřebuje k měřenému stromu postavit lať. Výškoměry tohoto typu jsou založeny na jednoduchém principu a lze je popsat touto rovnici.

$$
\frac{/bc}{/BC} = \frac{/bd}{/BD}/\tag{5}
$$

ve vzorci / $bc$ / - je délka stupnice (je známa)

 $/BC/$  - je výška stromu

 $/bd/$  - je délka latě (je známa)

 $/BD/$  - je délka latě zobrazená na stupnici

Nejznámější výškoměr tohoto typu je Christenův výškoměr (Obr. 5). Tento výškoměr je velmi jednoduchý přístroj, který si v podstatě může vyrobit každý (ŠMELKO 2000).

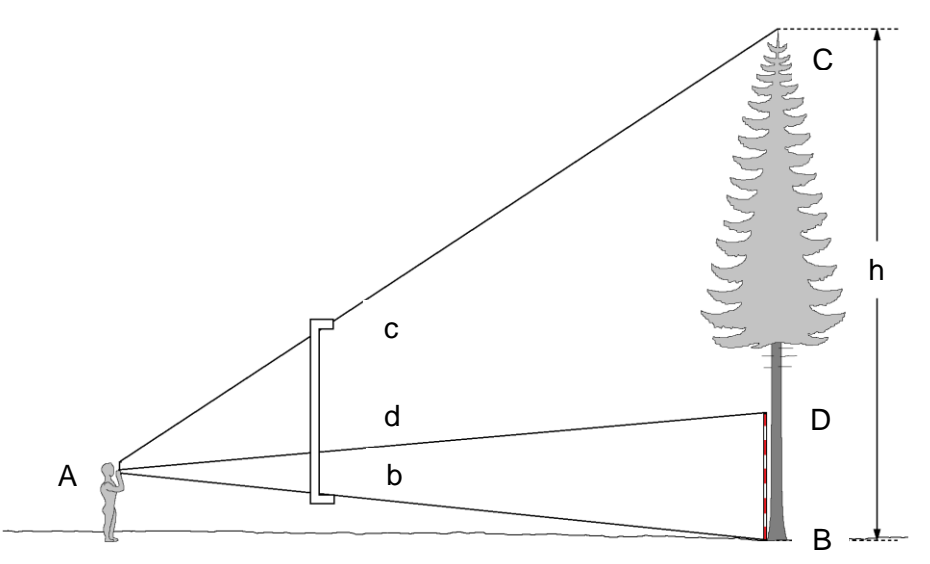

<span id="page-25-0"></span>**Obr. 5:** Christenův výškoměr a princip jeho využití, který je založen na podobnosti obecných trojúhelníků.

#### *Výškoměry založené na trigonometrickém principu*

Princip této metody je založený na podobnosti pravoúhlých trojúhelníků (Obr. 6). Zde nepotřebujeme mít žádnou měřickou lať, ale potřebujeme znát odstupovou vzdálenost, od měřeného stromu. Poté se snažíme výškoměrem zacílit na patu a vrchol stromu. Tím zjistíme velikost výškových uhlů, které jsou svírány mezi vodorovnou hladinou procházející ve výšce očí a měřeným vrcholem (respektive patou). Výškový uhel se vypočítá pomocí této rovnice.

$$
h = L \times tg \alpha \tag{6}
$$

ve vzorci  $h - j$ e výška stromu

L - je vodorovná vzdálenost

 $tg \alpha$  - tangens naměřeného úhlu

Na tomto trigonometrickém principu pracuje celá řada výškoměru. Mezi nejstarší patří Blume-Leissův výškoměr, mezi modernější patří například výškoměr SUUNTO nebo SILVA a jedna z nejmodernějších značek je značka VRTEX s ultrazvukovým dálkoměrem nebo Laser VERTEX (ŠMELKO 2000).

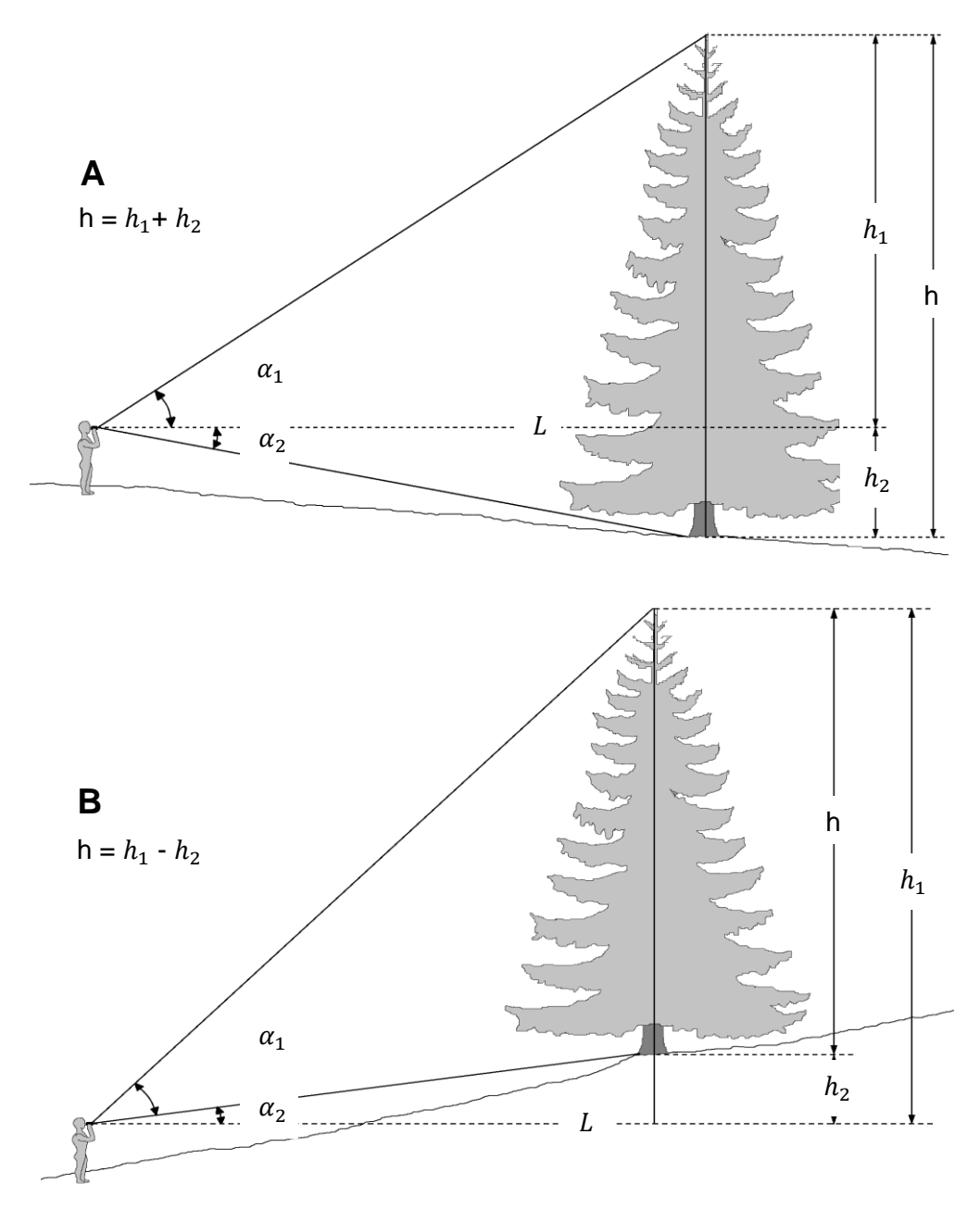

<span id="page-26-0"></span>**Obr. 6:** Trigonometrický princip určování výšky stromů. **A** - Měřič stojí nad úrovní paty stromu. **B** - Měřič stojí pod úrovní paty stromu.

#### *Zásady a chyby měření výškoměrem*

Hlavní zásadou měření výšek je, aby se výšky stromu měřili v dostatečně velké odstupové vzdálenosti, pro lepší zacílení na vrchol stromu. Problém měření výšek nastává, když je jedinec nakloněný na jednu ze stran nebo se jedná o listnatou dřevinu s rozložitou korunou. Proto u každého měřeného jedince musíme posoudit, jestli se nejedná právě o takový případ.

Měření výšek stromů, které jsou odkloněné od měřiče (Obr. 7). Zde dochází k výraznému podhodnocení skutečné výšky. V případě že pracovník takto měří výšky nakloněných stromů, je to považováno za hrubou chybu.

Měření výšek stromů, které jsou nakloněné k měřiči (obr. 7). Podobně jako v minulém případě, i to je považováno za hrubou chybu, ale dochází tu naopak k výraznému nadhodnocení skutečné výšky.

V případě měření výšek stromy nakloněné na pravou nebo levou stranu z pohledu měřiče. Dochází k podhodnocení výšky, ale lze ji tolerovat. Takto by se měli měřit nakloněné stromy.

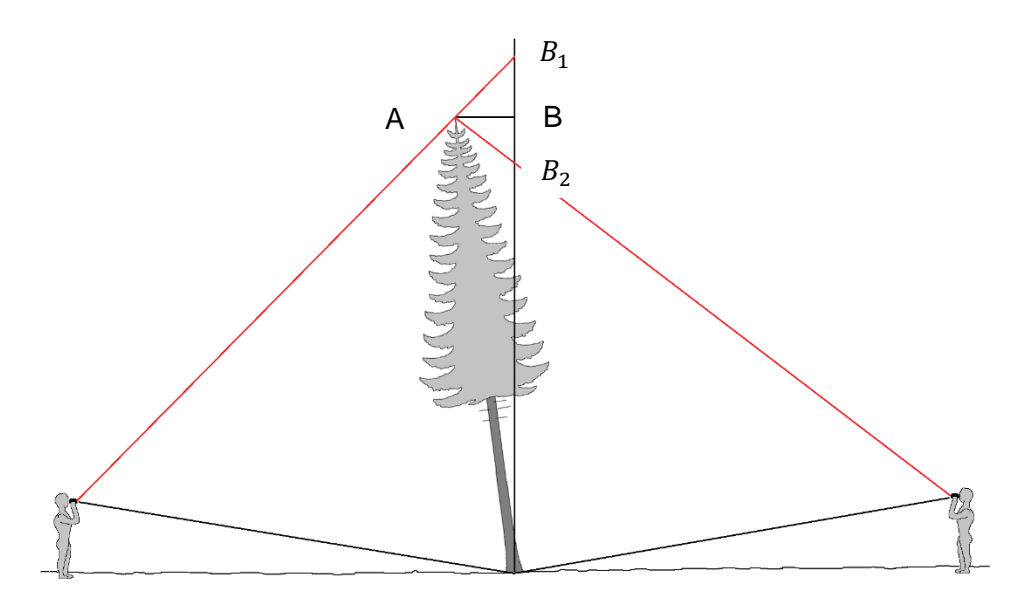

<span id="page-27-0"></span>**Obr. 7:** Chyby při měření výšky nakloněného stromu. Bod A označuje skutečnou výšku stromu a je skoro totožná s bodem B. Při měření nakloněného stromu k měřiči, dochází k nadhodnocení výšky, jako v případě bodu  $B_1$ . Při měření odkloněného stromu od měřiče, dochází k podhodnocení výšky, jako v případě bodu  $B_2$ .

U košatých jedinců, převážně listnáčů, kde nejde jednoznačně určit vrchol stromu, se výškoměr snažíme zacílit na námi odhadnutý vrchol (Obr. 8). Musíme si uvědomit, že z našeho "zkresleného" pohledu, se výrazně do prostoru čnějící větve, jeví jako nejvyšší bod. Takto bychom mohli skutečnou výšku výrazně nadhodnotit.

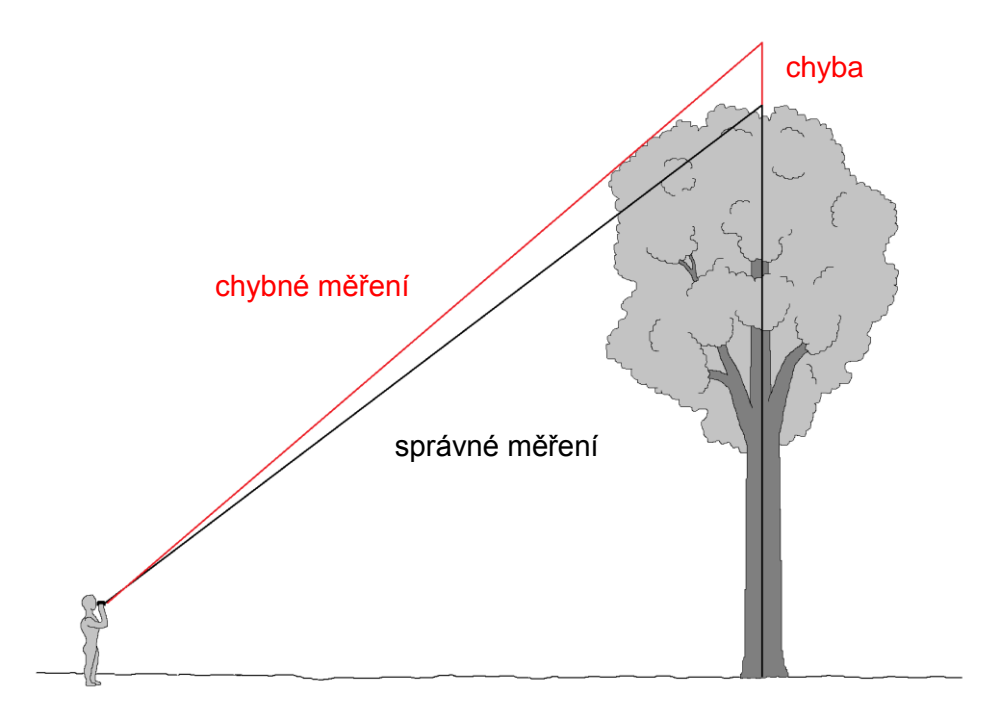

<span id="page-28-1"></span>**Obr. 8:** Měření výšky stromu s košatou korunou.

Dalším doporučeným pravidlem při měření výšek ve sklonitém terénu, je postupovat po vrstevnicích. Neměli bychom měřit z místa výrazně pod nebo nad patou stromu (ŠMELKO 2000).

#### <span id="page-28-0"></span>**3.4. Metody určování objemu**

#### *Metody určování objemu pokácených stromů*

Pro účely zjišťování objemu dříví se vytvořilo mnoho vzorců, které určují objem jednoduše, rychle a přesto s postačující přesností. Všechny vycházejí z předpokladu, že skutečný tvar kmene nahradí jednodušším rotačním tělesem, například válcem.

Huberův vzorec přisuzuje, každému kmeni tvar válce, proto se tloušťka měří uprostřed výřezu.

$$
V = g_{1/2} \left( \frac{\pi}{4} \times d_{1/2}^2 \right) \times L \tag{7}
$$

ve vzorci  $g_{1/2}$  - je kruhová základna

 $d^{\,2}_{1/2}$  - je tloušťka v polovině kmene  $L$  - je délka výřezu

Smalianův vzorec také uvažuje o kmeni jako o válci, ale počítá se dvěma průměry, a to s průměrem čela a čepu. Tento vzorec je ale často zkreslen silnými kořenovými náběhy.

$$
V = \frac{\left(g_0\left(\frac{\pi}{4} \times d_0^2\right) + g_n\left(\frac{\pi}{4} \times d_n^2\right)\right)}{2} \times L \qquad (8)
$$

ve vzorci  $g_0$  - je kruhová základna čela

 $g_n$  - je kruhová základna čepu

 $d_0^2$  - je tloušťka čela

 $d_n^2$  - je tloušťka čepu

 $L$  - je délka výřezu

Používaným vzorcem je také i Newtonův vzorec, který počítá s tloušťkou čela, středu a čepů. Newton ale zde klade velký důraz na středovou tloušťku, proto mu dává 4 krát větší váhu.

Dalším, už přesnějším způsobem zjišťování objemu kmene, je metoda měření po sekcích. V podstatě se kmen nebo výřez rozdělí na několik stejně dlouhých sekcí (jeden nebo dva metry dlouhé), a jednotlivě spočítá objem pomocí vzorců uvedených výše. Nakonec se jednotlivé objemy sečtou v jednu výslednou hodnotu (ŠMELKO 2000).

#### *Metody určování objemu stojících stromů*

Určování objemu stojících stromů je mnohem složitější, než měření pokácených stromů. Můžeme zde přímo měřit přibližně jen do výšky 2 metrů a ostatní veličiny si musíme zjistit nepřímým měřením nebo jinými matematickými postupy.

Patří zde například metody výtvarnic, výtvarnicových výšek, metody objemových rovnic a objemových tabulek a také s rozvojem počítačové technologie i různé typy fotogrammetrických metod (ŠMELKO 2000).

#### <span id="page-29-0"></span>**3.5. Fotogrammetrická metoda**

Metody, které využívají dálkového snímání různých dendrometrických veličin, se v lesnictví používají už několik desetiletí. Jejich nesporné výhody spočívají ve velmi rychlém měření i celých porostů a nedestruktivnosti měřených stromů. V současné době je ve velké míře uplatňován sběr dat z různých leteckých nosičů (dronů). Největší uplatnění má zatím fotografické snímkovaní, pro získávání podkladů pro LHP. Data získávána z laserového skenování se v dnešní době uplatňují spíše na experimentální

úrovní. Fotogrammetrie, laserové skenování i další techniky dálkového průzkumu země, se dají aplikovat i k pozemnímu sběru dat.

Dlouhou historii má například pozemní fotogrammetrie. První zmínka o využití fotogrammetrie v lesnictví pochází už z první poloviny minulého století. V té době ale šlo o metody technicky a finančně náročné, které nedosahovaly ani uspokojivých výsledků. S postupným rozvojem výpočetní technologie a hlavně pak příchodem digitálních fotoaparátů, se ale začali vracet.

Důvodem rozmachu těchto technologií je fakt, že tabulkové metody, které jsou využívány v provozní činnosti, jsou mnohem méně přesné. Často jsou také velmi pomalé a tudíž i finančně náročné. U některých listnatých dřevin bylo při měřeních zjištěno, že v rámci jednoho porostu je možné určit několik tvarů kmene, které při stejných hodnotách základních dendrometrických veličin mají různé hodnoty objemu. V podstatě lze říct, že při použití hmotových tabulek pro stanovení objemu jednoho jedince, se jedná spíše o odhad. Přesnosti lze docílit, když takhle hodnotíme celý porost, kde se chyby vyrovnají. Použití analýzy fotografií má nejlepší uplatnění v situacích, kdy potřebujeme získat více údajů než jen tloušťku a výšku stromu (KUŽELKA et al. 2014).

#### *Problematika fotogrammetrické metody*

Při vyhodnocování digitální fotografie je důležité dobře znát určitá fakta o fotoaparátu samotném a o digitálním obraze. Pro zjištění měřítka fotografie, slouží kalibrační měřítko. Jedná se o nějaký úsek, popřípadě bod nebo body, který se na fotografii nachází, a my známe jejich délku. Nejčastěji se jedná o lať. Existují i bez kalibrační měřítka, ale v těchto případech je potřeba zaznamenat relativní pozici fotoaparátu k pozici stromu. Každá fotografie je z důvodů konstrukce objektivu zatížena dvojím zkreslením.

První zkreslení se nazývá distorze neboli geometrická aberace. Dochází k deformaci přímek, které se poté jeví jako křivky. Ve středu je menší a postupně směrem k okraji se zvětšuje.

Druhý typ zkreslení je perspektivní. V důsledku rostoucí vzdálenosti fotoaparátu od jednodílných částí stromu se mění i rozměry pixelu. V podstatě jde o to, že pixely které zobrazují vrchol stromu, zaznamenávají větší rozměry, než pixely v úrovni stromu. Zkreslení jde odstranit pomocí jednoduchých geometrických rovnic, dokonce existují i softwary, které se na zkreslení specializují. Kdybychom toto zkreslení zanedbali, docházelo by k výraznému podhodnocování skutečné výšky stromu.

Po odstranění zkreslení lze na digitální fotografii provádět měření a přepočítávat skutečné vzdálenosti. Nejběžnější informace, které se takto získávají, jsou o tvaru a průběhu kmene, z kterých se dále určují tvarové křivky nebo i objemy. Odvození parametrů koruny je podstatně složitější než odvození parametrů kmene. Koruna je nepravidelná a větve pokaždé svírají jiné úhly nasazení s kmenem (hlavně pak listnaté dřeviny), proto při odhadu objemu koruny z jednoho snímku dochází k chybám. Doporučuje se z fotografií vytvořit přibližný trojrozměrný model (KUŽELKA et al. 2014).

#### <span id="page-31-0"></span>**3.6. DendroScanner**

Jeden z nástrojů využívající princip jednosnímkové pozemní fotogrammetrie pro odvození dendrometrických veličin z digitální fotografie, pořízené běžným digitálním fotoaparátem, je počítačová aplikace DendroScanner. Primárním úkolem této aplikace je především odvození modelu středního tvaru kmene u skupiny jehličnatých nebo listnatých porostů, z kterých můžeme následně odvodit množství dřevní hmoty v celém porostu nebo objem jednoho jedince (KUŽELKA et al. 2014). Umožňuje měření kmenových profilů v libovolné části kmene, která je ale viditelná, a následně vypočítá funkci tvaru kmene. Dále můžeme v této aplikaci provést výpočet koeficientu funkcí tvaru kmene, z kterých lze vypočítat výtěž jednotlivých sortimentů (TAUBER 2007).

Vstupem pro odvození průměrné morfologické křivky pro porost, jsou kmenové profily získané z fotografií vzorníku. Mohou to být ale i kmenové profily získané jinými způsoby, například přímým měřením na pokácených stromech nebo měřením profilů pomocí optických nebo elektronických dendrometrů (KUŽELKA et al. 2014).

Cílem DendroScanneru je zpřesnit metody terénního sběru dat za kratší čas. Tvar kmene je popsán polynomickou funkcí definovanou body, které uživatelem jednotlivě zadávány (označuje hrany kmene). Polynomické křivky mají ale několik nevýhod. Jednoduchou tvarovou křivku, například jehličnatých dřevin, dokáže interpolovat dobře, ale problém nastává při popisu složitějších tvarových křivek. V případě výrazné polohové změny, dochází ke změně tvarů celé křivky, a ne jen v lokálním místě. To se převážně týká listnáčů, kdy použití polynomické křivky není vždy zcela vhodné (KUŽELKA 2011).

Další, novou funkcí, kterou DendroScanner disponuje, je funkce měření tlouštěk a délek jednotlivých viditelných větví (TAUBER 2013).

#### <span id="page-32-0"></span>**3.6.1. Typy morfologických křivek**

Obecně platí, že každý kmen vytváří jinou morfologickou křivku, avšak lze říct, že dřeviny téhož druhu na stejných nebo podobných stanovištích, mají podobný průběh kmene. Aby bylo možné tento typický tvar kmene zachytit a vyjádřit, je třeba biometrický analyzovat reprezentativní jedince, dané dřeviny, v dané oblasti, a v dostatečném počtu (TAUBER 2006).

Existuje mnoho funkcí, které dokáží popsat průběh kmene, jednou z nich může byt například kužel. Kužel je definován postupným lineárním klesáním tloušťky k délce. Pomocí kuželové funkce lze odvodit objem kmene nebo objem jeho určité části. Můžeme ji také použit pro stanovení optimálního využití dřevní hmoty. Avšak pro podrobný popis profilu kmene je tato funkce nevhodná. Moderní metoda pro modelování složitých morfologických křivek je takzvaná splinová funkce. Křivka je matematicky vypočítána z pevných vstupních bodů představujících průměry kmene v různých výškách, výšky stromu a další (KUŽELKA, MARUŠÁK 2012). Při hledání vhodného splinu, byly testovány různé typy splinu, Catmull-Rom sline, přirozený kubický spline, axpoximační ukotvený B-spline, aproximační ukotvený NURBS a interpolační B-spliny. Z testovaných splinů dosahoval Catmull-Rom spline nejmenších odchylek. Při použití větší hustoty bodů je také vyhovující přirozený kubický spline. Za nevyhovující byly shledány interpolační B-spliny. Další výzkum ukáže, které místa na kmeni budou nejoptimálnější pro stanovení hlavních řídících bodů (KUŽELKA 2011).

#### <span id="page-32-1"></span>**3.6.2. Minimální hardwarové požadavky**

Aplikace DendroSanner má malé hardwarové a softwarové nároky. Dokáže pracovat v operačních systémech Windows 98, Windows 2000, Windows XP, a i v moderních verzích operačních systémů společnosti Windows. Další minimální požadavky jsou:

- procesor Pentium 133 MH
- RAM 32 MB
- rozlišení 640 x 480 pixelů, s minimálním počtem barev 256
- volné místo na disku 20 MB

Aplikace byla testována na Windows 98 a XP (TAUBER 2006)

#### <span id="page-32-2"></span>**3.6.3. Venkovní sběr dat**

V porostu se snažíme najít takové stromy, které nejlépe charakterizují průměrný strom. Vybíráme stromy typické, průměrné a snažíme se vyvarovat tvarově netypickým jedincům. Je třeba zdůraznit, že je nutné před samotným měřením definovat, s jakým záměrem se budou údaje získávat (Tauber 2008).

# *Technické vybavení a sběr dat*

Pro získání potřebných dat a pro další práci v DendroScanneru, musíme mít měřické dendrometrické pomůcky, průměrku, popřípadě obvodové pásmo, výškoměr, laserový nebo ultrazvukový dálkoměr, popříkladě pásmo, digitální fotoaparát s rozlišením minimálně 4 MPx, signální sprej, výtyčku nebo pásku razící barvy, náhradní baterie do přístrojů a elektronický nebo papírový zápisník. Informace, které zapisujeme, jsou:

- číslo porostní skupiny (kde se nacházíme)
- druh dřeviny
- výčetní tloušťku
- výšku stromu, popřípadě kalibrační výšku
- vzdálenost od měřeného stromu
- úhel převýšení terénu k výčetní výšce na stromu v %
- čísla nebo číslo fotografie
- datum měření

Tyto údaje jsou velmi důležité, slouží v DendroScanneru pro zkalibrování digitálního obrazu. Teprve po kalibraci můžeme přejít k samotnému odvozování tlouštěk (TAUBER 2008).

## *Výběr vzorníků*

Vzorníky se snažíme vybírat tak, abychom zachytit průměrný strom v daném porostu. Chyby, kterých se můžeme dopustit, při výběru vzorníku, jsou když vybereme jedince s netypickými tloušťkovými nebo výškovými parametry. Dále to mohou být vzorníky, kterým nelze dobře vidět kmen stromu z důvodů husté mlaziny nebo jiných stromů nebo stromy poškozené (TAUBER 2008).

## *Výběr digitálního fotoaparátu*

Rozlišení v tomto případě je zde velmi důležitým parametrem, neboť v případech focení objektů na delší vzdálenost, mohou "velké" pixely značně zkreslit hranu stromu a tak i výrazně ovlivnit jeho rozměry při vyhodnocování. Proto byly provedeny pokusy s jednotlivými velikostmi rozlišení. Fotoaparáty s nižším rozlišením než 4 MPx jsou zcela nepoužitelné. Vhodné rozlišení je nad 5 MPx, ale minimum jsou fotoaparáty s rozlišením 4 MPx (TAUBER 2008). Vhodnější typy fotoaparátů, z kterými můžeme pořizovat snímky, jsou ty s ohniskovou vzdáleností přibližně 35 až 50 mm. Při použití širokoúhlých objektivů s sebou nese nevýhodu v podobě značného zkreslení. Naopak při použití objektivů s delší ohniskovou vzdáleností, musíme stát od měřeného vzorníků dále, a tím můžou nastat další komplikace v podobě zhoršeného výhledu (KUŽELKA et al. 2014).

# *Fotografování*

Jedná se o jednu z "důležitých momentů" této pozemní fotogrammetrické metody. Při fotografování vzorníku je třeba dodržet základní pravidla.

- Měřený strom musí být na fotografii dobře viditelný a nesmí jej zakrývat jiný strom (Obr. 9). Hlavně pak ve výčetní výšce musí být dobře odlišitelný od pozadí (Obr. 10).
- Na fotografii vzorníku musí být dobře viditelný vrchol, nebo jiné místo, které definuje určitou výšku, takzvanou kalibrační výšku. Viditelný vrchol nebo kalibrační místo slouží pro zjištění výškového měřítka digitální fotografie.
- Fotografie musí co nejlépe využívat prostor. Strom má být umístěn do rovnoběžné osy (delší strana snímku), tak aby pata stromu byla těsně nad spodním okrajem a vrchol těsně pod horním okrajem fotografie.
- Důležité je vzorník zachytit v dostatečné ostrosti.
- Při pořízení fotografií, je nutné nepoužívat optické zvětšení, tedy zoom.
- Samotné fotografování probíhá za příznivých povětrnostních podmínek. Mokrý sníh, který pokrývá kmen nebo větve, znemožňuje správně určit hranu (Obr. 11). Při deštích vznikají na kůře stromů drobné odlesky, které opět znemožňují správné určení hrany. Zatažená obloha značně snižuje množství světla v porostu, a v důsledku toho se mám prodlužuje expoziční čas. Naopak, velmi ostré světlo překryje hranu stromu (Obr. 12). Nejvhodnější počasí je polojasno až oblačno, kdy je zamezeno přímému slunečnímu svitu, ale v porostu je dostatek světla pro pořízení fotografie (modrá obloha).
- Je nevhodné fotografovat proti velmi jasným objektům, například proti slunci, Na hranách s velmi vysokým kontrastem, dochází k jevu, kdy pixely jasného světla "oslní" hranu vzorník, tímto se strom jeví tenčí, než ve skutečnosti je.

<span id="page-34-0"></span>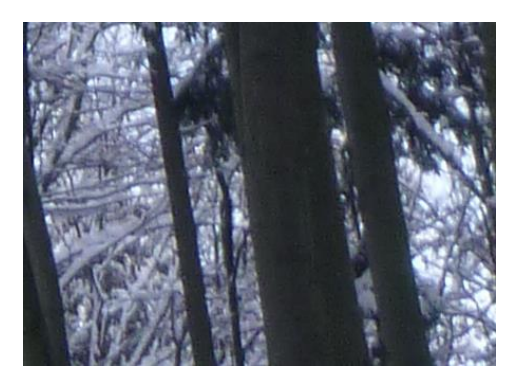

**Obr. 9:** Špatná viditelnost hrany kmene. **Obr. 10:** Špatná viditelnost báze kmene

<span id="page-34-1"></span>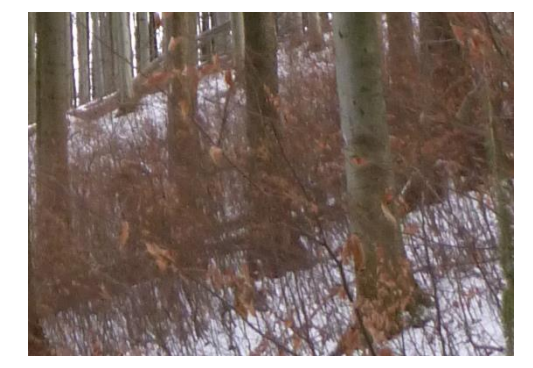

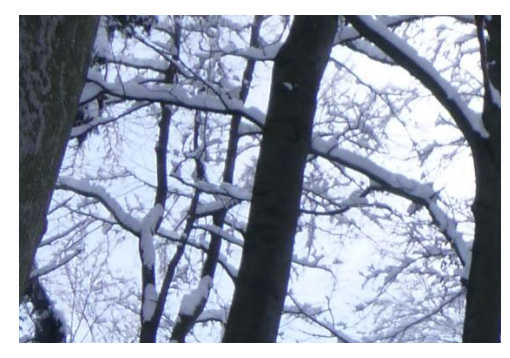

**Obr. 11:** Zkreslení sněhovou pokrývkou **Obr. 12:** Zkreslení světlem

<span id="page-35-2"></span>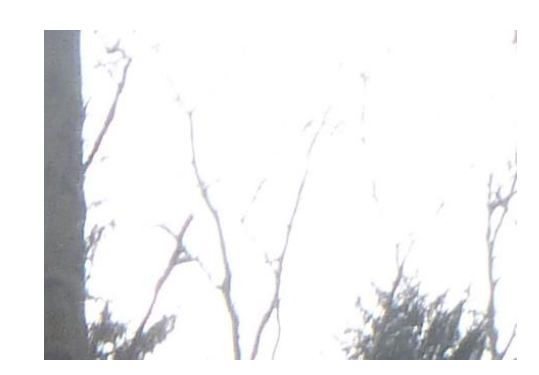

<span id="page-35-1"></span>Všechny tyto zásady přispívají k celkové přesnosti fotogrammetrické metody a není vhodné je opomíjet (KUŽELKA et al. 2014).

## <span id="page-35-0"></span>**3.6.4. Zpracování fotografií technologií DendroScanner**

#### *Kalibrace fotoaparátu*

Z důvodů optických vad (distorze a zkreslení perspektivy) a pro zpřesnění výpočtu, je nutné provést výpočet korekčních algoritmů pro kalibraci objektivu. Nejlépe se pro kalibraci osvědčil, (u běžně dostupných fotoaparátů), obyčejný milimetrový papír, tedy pořízení jeho kvalitní fotografie (vyžaduje použití stativu). Musíme dbát na to, aby milimetrový papír pokrýval celou fotografii. Svislá osa snímku by měla svírat pravý úhel se spodní základnou milimetrového papíru. Je vhodné si označit střed sítě. Vytvoříme snímek, pořízený ve vodorovném sklonu k milimetrovému papíru. Proto také budeme potřebovat vodováhu. Pro zjištění zkreslení objektivu je zapotřebí pořízení 11 snímku odpovídajících sklonu od + 20 do - 20 procent. Takto se snažíme nasimulovat postavení měřiče k měřenému objektu. Pro určení přesné vzdálenosti fotoaparátu od milimetrového papíru, použijeme měřidlo, například kovové pásmo nebo laserové dálkoměr. K pořízení kalibračního snímku je zapotřebí dodržení tohoto postupu.

- Ve svislé poloze upneme fotoaparát ke stativu.
- Na kolmou podložku, k fotoaparátu, například stěnu, tabuli nebo skříň, upevníme měřickou síť (milimetrový papír).
- Na fotoaparátu si označíme bod, který reprezentuje střed optické osy a umístění ohniska (dále jen střed fotoaparátu).
- Výšku středu fotoaparátu upravíme tak, aby střed snímku byl umístěn ve výšce 1,3 mm na spodní milimetrového papíru.
- Vzdálenost fotoaparátu je taková, aby v celé šíří snímku byl zachycen milimetrový papír od okraje k okraji.
- Dále provedeme měření vodorovné vzdálenosti a výšky od středu fotoaparátu, k milimetrovému papíru. Na základě těchto vzdáleností se vypočítá úhel fotografování.
- Podle tohoto postupu vytvoříme snímek s nulovým sklonem. Pokud chceme provést kalibraci na jiné hodnoty svahu, je zapotřebí změnit výšku a vzdálenost středu fotoaparátu.

Pořízený snímek se dále zpracovává v aplikaci DendroScanner pomocí funkce kalibrační pole. Zde se měřická síť, která je zachycena na fotografii, proměří a vyhodnotí (TAUBER 2006).

## *Režim měření z digitální fotografie*

Nejprve založíme nový projekt, který pojmenujeme a nastavíme v něm relativní cesty pro uložení projektu a pro soubor s uloženými fotografiemi jednotlivých vzorníků (Obr. 13).

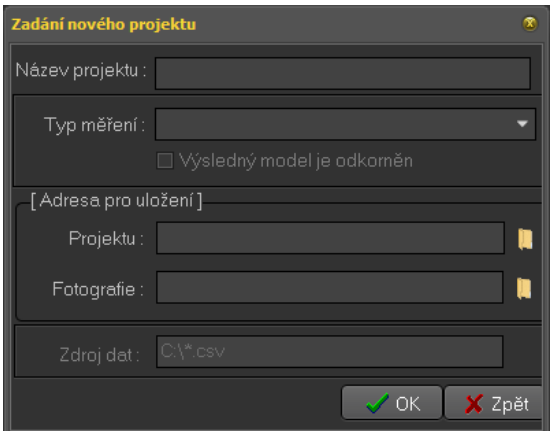

**Obr. 13:** Panel pro zadávání nového projektu (Zdroj: DendroScanner).

<span id="page-36-0"></span>Můžeme zde nastavit takzvaný "model bez kůry", který z odvozené tloušťky automaticky odečte tloušťku kůry. Vzorec, kterým se vypočítá tloušťka kůry je převzat z doporučených pravidel pro měření a třídění dříví v České republice.

$$
2k = p_0 + p_1 \times d_{sk}^{p_2} \tag{9}
$$

ve vzorci  $d_{sk}$  - je tloušťka měřená v kůře

 $p_0$  - je parametr funkce (- 0,04088 pro buk)

 $p_1$  - je parametr funkce (0,16634 pro buk)

 $p_2$  - je parametr funkce (0,56076 pro buk)

Poté se dostaneme na pracovní pole, pro zpracování fotografie, které se rozděluje na tři části (Obr. 14). První, pravá část, slouží pro zobrazení fotografie a pro provádění měření (pracovní okno fotografie). V druhé, střední části, je tabulka měřených profilů, vypočítaných profilů a jejich absolutních a relativních odchylek (pracovní tabulka). Třetí, levá část, graficky zobrazuje morfologický průběh funkce.

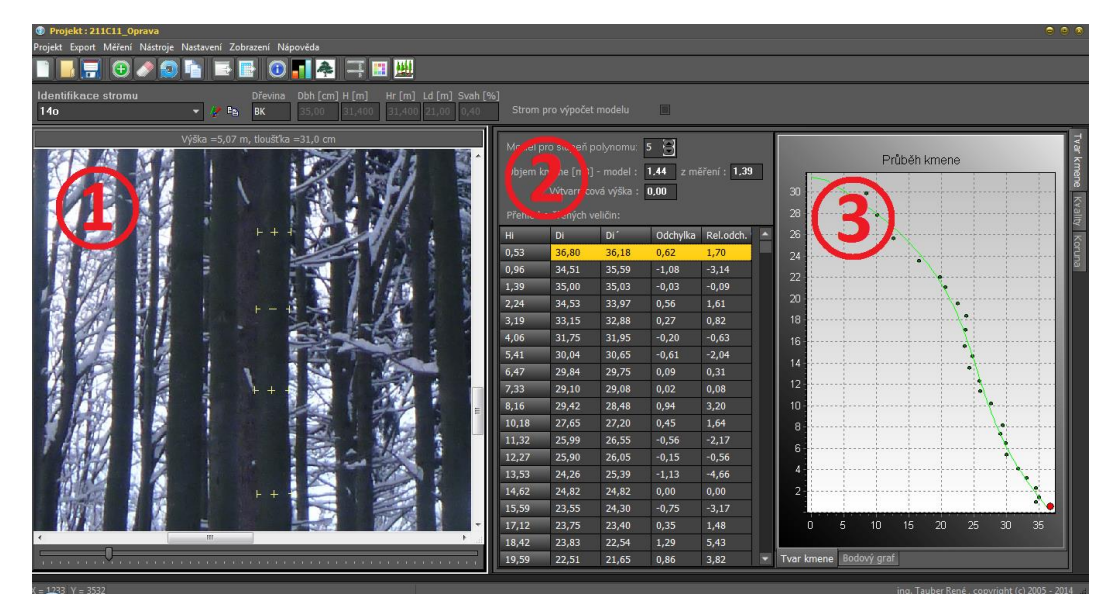

<span id="page-37-0"></span>**Obr. 14:** Hlavní formulář DendroScanneru takzvané pracovní pole. **1** - pracovní okno fotografie. **2** - pracovní tabulka. **3** - Grafická část (Zdroj: DendroScanner).

V aplikaci DendroScanner můžeme kromě režimu počítaní morfologických křivek a objemu z digitální fotografie použít i druhý řežim pro měření z manuálně vkládaných hodnot. Tyto dva měřící režimy nelze mezi sebou kombinovat (MARUŠÁK, TAUBER, STOLARIKOVÁ [2014]).

Když už máme založený projekt s režimem měření z fotografie, založíme nový strom, kde vložíme jednu, už konkrétní fotografii vzorníku a dále nastavíme základní a kalibrační údaje (Obr. 15), které jsme naměřili v terénu a které odpovídají danému vzorníku. Mezi základní údaje patří druh dřeviny, tloušťka v prsní výšce (1,3 metrů nad zemí) a výška stromu. Kalibrační údaje jsou kalibrační výška, často odpovídá výšce stromu, vodorovná vzdálenost od stromu a sklon mezi fotoaparátem a místem v prsní výšce na kmeni stromu. Každý strom má své identifikační číslo. Po vyplnění všech vstupních údajů se do měřického okna načte příslušná fotografie a v příslušných políčkách se zobrazí i všechny údaje, které jsme zapsali jako základní a kalibrační. Nesmíme zapomenou na nastavení kalibrace našeho typu fotoaparátu, které nalezneme v nastavení → nastavení aplikace nebo po stisknutí klávesové kombinace Ctrl + A.

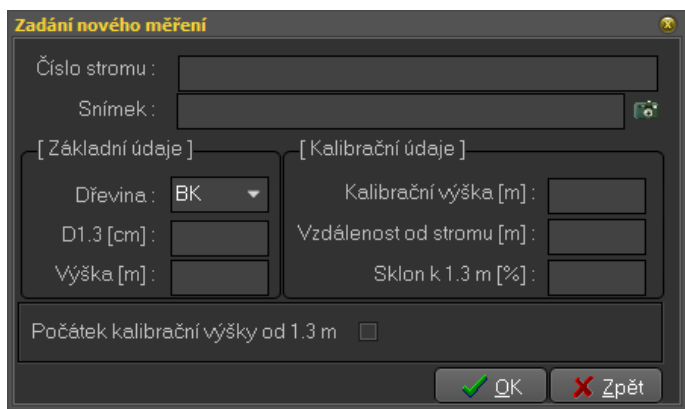

**Obr. 15:** Panel pro založení nového stromu (Zdroj: DendroScanner).

<span id="page-38-0"></span>Dalším krokem je připojení stromu do souřadnicového systému, které nám umožňuje snímat body, kterými ohraničujeme postupně kmen stromu, a tím vytváříme kmenový profil. Tomuto kroku říkáme kalibrace stromu. Stisknutím pravého tlačítka myší zapneme kalibraci a dle pokynů uvedených v horní části měřického okna postupujeme následovně:

- zaměříme počátek srovnávací výšky, tedy označíme patu stromu nebo výčetní výšku podle způsobu měření.
- zaměříme vrchol srovnávací výšky, tedy označíme místo, které jsme zvolili za kalibrační výšku. Může být i mimo vrchol stromu.
- zaměříme levou stranu srovnávací tloušťky, tedy označíme levou hranu kmene ve výčetní výšce.
- zaměříme pravou stranu srovnávací tloušťky, tedy označíme pravou hranu kmene ve výčetní výšce.

Druhým stisknutím pravého tlačítka myší dojde k deaktivace kalibrace. Místa označení se odlišně graficky zobrazí na fotografii, aby bylo možné vidět skutečné místo měření pro vlastní kontrolu. Po provedení těchto kroků jsme vlastně nastavili výškové a tloušťkové měřítka.

Samotné měření probíhá jednotlivým snímáním párových souřadnic kmenových profilů od paty stromu, směrem k vrcholu. Doporučuje se nejprve provést měření profilu ve výčetní výšce, poté ještě dvakrát zachytit kmenový profil mezi patou a výčetní výškou stromu. Teprve pak přejdeme k snímání bodů nad úrovní výčetní výšky. Jednotlivé snímání provádíme levým stisknutím kurzoru v místě rozhraní kmen a prostředí, nejprve z levé strany a pak z pravé. Každý takto označený párový bod se zobrazí na všech třech částech pracovního pole. Na fotografii jako žlutý záměrný kříž, v pracovní tabulce se zobrazí jeho hodnoty a v třetí jako bod, který definuje výslednou morfologickou křivku. Takto sejmeme minimálně 12 měřických párových bodů, a pokud je to možné, tak v pravidelných rozestupových intervalech. Na konci vypneme režim měření, kliknutím pravým tlačítkem myší (TAUBER 2006).

Další funkcí, kterou je aplikace DendroScanner vybavena je funkce "Kvality", s jehož pomocí se dá měřit objem jednotlivých větví. Před samotným měřením větví je potřeba provést nastavení kvality. V seznamu uvedených hodnot jsou větve nebo silné větve. Poté musíme nastavit nejmenší tloušťku čepu větve. Samotné měření provádíme podobně jako u kmene, ale jejich grafické zobrazení je odlišné, a to v podobě zelené linie. Pravým kliknutím kurzoru na pracovní pole fotografie můžeme ukončit nebo začít nové měření, tímto se dá odlišit měření objemu jednotlivých větví. Při měření větví a odvození hodnot objemu je doporučeno postupovat takto:

- měření jednotlivých větví se provádí od nejníže nasazených větví na kmeni směrem k vrcholu.
- nejdříve se měří větve prvního řádu, větve nasazené přímo na kmen, a dále následují větve druhého řádu atd.
- větev měříme postupně od začátku po měřitelný konec.
- je-li větev přímá, lze ji měřit pouze ve třech místech, a to na počátku, v polovině a na konci.
- je-li větev křivá, měří se průběžně po jednotlivých pozicích v místě zahnutí.
- je-li na větvi zduřenina, provede se měření před zduřením, v maximální tloušťce zduření a za zduřeninou.
- měří se pouze větve, které jsou dobře viditelné a u kterých je možno sledovat průběh.
- pokud je hodnota tloušťky větví nižší, než je nastavená tloušťka v poli "Tloušťka čepu u větví", větev se měří do míst mezní tloušťky.
- je-li větev osvícená slunečním svitem, nebo splývá s jasně bílým pozadím, ztrácí se i několik řad pixelů. Proto je vhodné nalézt část větve v méně jasné části, například na místě křížení větví, a teprve zde provést měření.
- pokud je nutné provést měření v oblasti, kde se větev nachází na bílém pozadí, rozšíříme pozici počátku a konce měření o několik pixelů. Velikost rozšíření závisí na základě porovnání s místem, kde dochází k překryvu větví s barevným pozadím. Zde je lépe zřetelná skutečná tloušťka větve.

Po sejmutí souřadnic okrajových bodů větví, se provede jejich zobrazení v tabulce "Detail". Jestliže jsme se dopustili chybného měření, lze povést smazání větve v tabulce "Parametry kvality" kliknutím v příslušné tabulce na příslušný řádek a zmáčknutím klávesové kombinace Ctrl + Delete (TAUBER 2013).

#### <span id="page-40-0"></span>**3.6.5. Využití aplikace DendroScanner**

Tato počítačová aplikace je primárně určená pro vlastníky lesů s malými nebo středné velkými lesními celky, kteří si mohou sami zjišťovat přesné zásoby dříví ve stojících porostech. Cílem bylo dosáhnout softwaru, který by byl zcela nezávislý na službách odhadu výnosu, dostupný pro majitele lesa a jeho přesnost výstupů by byla použitelná v obchodním styku.

Výše uvedené postupy v tomto programu, lze použít pro tvorbu lokálních objemových tabulek, kde stávající objemové tabulky vykazují výrazné rozdíly nebo zde objemové tabulky dokonce neexistují. K rozšíření této metodiky je vhodné vybudovat síť odborných pracovišť, které s vysokou mírou spolehlivosti budou schopni provést kvalifikovaný výpočet morfologických modelů tvarů kmenů v různých porostních skupinách, pro různé zájmové oblasti (TAUBER 2014).

#### <span id="page-40-1"></span>**3.7. Shannonův - Nyquistův - Kotělnikův teorém**

Při vzniku digitálního obrazu dochází ke vzorkování, kvantování a kódování. Kvantování se rozděluje na uniformní, kde se používají konstantní délky intervalu a neuniformní s proměnlivou délkou intervalu. Největším problémem při kvantování je vznik falešných obrysů. Vzorkování je analogový signál, který je konvertován na posloupnost veličin vyjádřených okamžitými hodnotami původního signálu. Vzorkování se obecně řídí Shannonův - Nyquistův - Kotělnikův teorém. Toto pravidlo říká, že vzorkovací frekvenci volíme minimálně dvakrát větší než je maximální frekvence obsažená v signálu, který chceme vzorkovat. Při použití objektivu s nižší vzorkovací frekvenci může dojít k aliasingu, kdy se znovu rekonstruovaný obraz bude výrazně lišit od původního vzorkovaného obrazu. V podstatě jde o to, že když z digitální fotografie vypočítáváme rozměry určitého objektu, musí tento objekt znázorňovat minimálně dva pixely. Jakmile se zvýší vzorkovací frekvence, zpřesní se i původní signál. Ale v takovém to případě, jsou vyžadovány větší paměťové nároky (DVOŘÁK 2010).

# <span id="page-41-0"></span>**4. Metodika**

#### <span id="page-41-1"></span>**4.1. Porostní skupina 211 C 11**

Tato porostní skupina se nachází v přírodní lesní oblasti 40, tedy Moravskoslezských Beskydech, v lesní správě Jablunkov a v revíru Písek. Další podrobnosti o porostu 211 C 11:

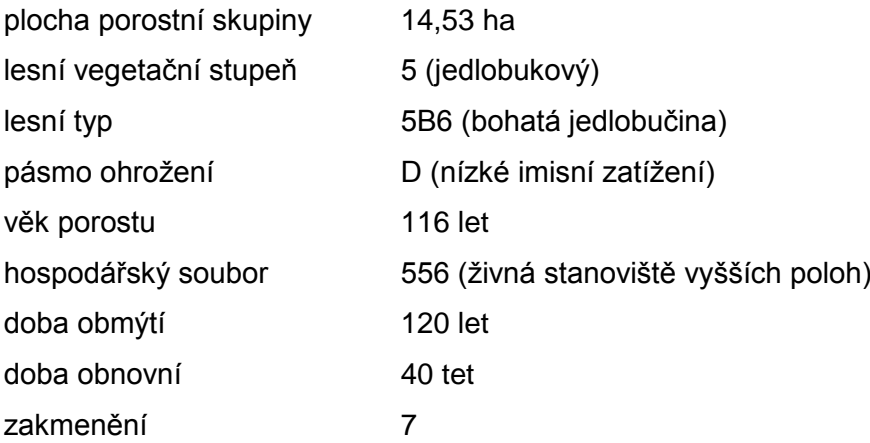

Dřevinná skladba se skládá z buku lesního (*Fagus sylvatica*), smrku ztepilého (*Picea abietis*) a jedle bělokoré (*Abies alba*).

Buk lesní (*Fagus sylvatica*) má zastoupení 52 %, výčetní tloušťku 30 cm, výšku 30 m, absolutní bonitu 30 a je fenotypově zařazen do třídy C. Objem středního kmene je 0,94 m<sup>3</sup> bez kůry a zásoby činí 163 m<sup>3</sup> bez kůry na 1 ha. Celkový objem buku v porostu je 2360 m<sup>3</sup> bez kůry.

Smrk ztepilý (*Picea abietis*) má zastoupení 46 %, výčetní tloušťku 43 cm, výšku 35 m, absolutní bonitu 34 a je fenotypově zařazen do třídy C. Objem středního kmene je 2,08 m<sup>3</sup> bez kůry a zásoby činí 255 m<sup>3</sup> bez kůry na 1 ha. Celkový objem smrku v porostu je 3696 m<sup>3</sup> bez kůry.

Jedle bělokorá (*Abies alba*) má zastoupení 2 %, výčetní tloušťku 39 cm, výšku 33 m, absolutní bonitu 32 a je fenotypově zařazen do třídy C. Objem středního kmene je 1,88 m<sup>3</sup> bez kůry a zásoby činí 11 m<sup>3</sup> bez kůry na 1 ha. Celkový objem smrku v porostu je 154 m<sup>3</sup> bez kůry (LESNÍ HOSPODÁŘSKÝ PLÁN, REVÍR PÍSEK 2009).

#### <span id="page-41-2"></span>**4.2. Sběr dat**

Sběr dat probíhal ve dvou fázích na celkem 23 vzornících. V první fázi byli pořízeny digitální fotografie vzorníků a u každého vzorníků byly zjištěny jejich základní dendrometrické veličiny, jako je výčetní tloušťka a výška. Také byly zaznamenávány další parametry, které byly potřebné ke kalibraci dané fotografie. V druhé fázi byly

měřeny a zapisovány tloušťky jednotlivých vzorníků po dvoumetrových sekcích. Takto bylo změřeno veškeré hroubí stromu.

#### <span id="page-42-0"></span>**4.2.1. Pořízení digitálních fotografií**

Sběr fotografických dat byl proveden v pátek 30. 1. 2015 a neděli 1. 2. 2015. Z důvodů nepříznivého počasí a snížené viditelnosti, bylo nutné sběr těchto dat rozdělit do dvou dnů.

Po prohlídce části porostu 211 C 11 a blízkého okolí, bylo vybráno 23 vzorníků buku lesního (*Fagus sylvatica*). Vybrané stromy byli takové, které dostatečně reprezentovali tento porost. Jednotlivé vzorníky byli bez výrazných růstových anomálií, jako například jedinci se zlomy v korunové části, dvojáky s nízko nasazenou vidlicí, stromy které tvořili porostní stěnu atd. Také bylo bráno v potaz, že nelze pořídit fotografii každého stromu. Například u stromy obklopené hustým zmlazením nebylo možné zachytit na fotografii kmen v prsní výšce. Další kritériem, který omezoval výběr vzorníků, byla špatná ne-li žádná barevná odlišnost hrany kmene vzorníku od kůry stromů, které stojí za ním. Tedy vysoká hustota jedinců se stejnou barvou kůry, výrazně zmenšuje výběr kvalitních digitálních fotografií, pro další měření.

Pomůcky, které se používaly pro sběr těchto dat, byly digitální výškoměr s ultrazvukovým dálkoměrem, měřická lať, digitální fotoaparát, ocelové pásmo, průměrku, zápisník a barevný sprej.

Fotografie byly pořízeny digitálním fotoaparátem značky Panasonic, přesněji modelem DMC - FT25. Důležité bylo vzorníky zachytit v co největším rozlišení, aby i při vysokém zvětšení byl obraz stále kvalitní. Při pořizování snímků bylo postupováno podle doporučené metodiky, která je popsána v kapitole 3.6.3.4. Šířka digitální fotografie byla 3456 pixelů a výška 4608 pixelů. Vzorník se nachází uprostřed, na výšku vyfoceného snímku, s menší rezervou volného místa pod patou a nad vrcholem stromu.

Odstupové vzdálenosti pro fotografování byly voleny takové, aby kopírovali vrstevnici, na které fotografovaný strom stál, a taky aby bylo možno bez větších problémů měřit výšku a vzdálenost od daného vzorníku. Vzorníky byly pořizovány ve sklonech v rozmezí od 10,4 do - 4,0 %. Tento sklon je myšlen mezi středem fotoaparátu a výčetní výškou kmene vzorníku. Pokud ale bylo možné, tak byly upřednostňovány místo s nulovým nebo téměř nulovým sklonem.

Po nalezení vhodného vzorníku bylo nejprve zhodnoceno, jestli se jedná o strom nakloněný, a jestli ano, tak na kterou stranu se naklání a také jestli korunu netvoří velké, do prostoru vyběhávé větve. Většinou se ale jednalo o jedince s přímým kmenem a poměrně málo rozloženou korunou. Následně bylo ke kmeni stromu přiloženo, ve směru odstupové vzdálenosti, měřická lať o délce 130 cm s na červeno natřenými konci, aby na fotografii bylo naprosto zřetelné místo výčetní tloušťky a také z důvodu jednotného měření. Vedle měřické latě byl upevněn ultrazvukový transpondér od výškoměru firmy Vertex. Dále bylo odstupováno, po vrstevnici, od kmene do takové vzdálenosti, ve které bylo možné zachytit celý strom i s dostatečně volným místem pod patou a vrcholem vzorníku. Pokud nebylo toto místo vhodné, například z důvodů překryvu koruny jinou korunou, nebo splývajícími kmeny, stoupalo nebo sestupovalo se po svahu do té doby, dokud nebylo nalezeno vyhovující místo. Po nalezení vhodného místa, byla nejprve pořízena jedna fotografii vzorníku a následně, přímo na místě se zhodnotila, zdali je fotografie dostatečné ostrá, jestli průběh kmene vzorníku je dobře rozeznatelný a jestli je dobře viditelný vrchol vzorníku. Tato poslední podmínka se ukázala jako největší problém. V podstatě šlo o to, že nejtenčí větve, které převážně tvořili vrchol koruny, nebyly na snímku s bílou oblohou vidět. Po pořízení první vhodné fotografie, byl vzorník vyfocen ještě celkem pětkrát, někdy i v různých režimech focení (jasná obloha, oblačno atd.). Čísla těchto snímků byly zapsány do zápisníku k danému vzorníku, aby nedošlo k záměně. Poté se přistoupilo k samotnému měření, kdy byla pomocí výškoměru značky Vertex se zabudovaným ultrazvukovým dálkoměrem, změřena vodorovná vzdálenost a výška vzorníku, s předností na 0,1 metrů. Také byl zaznamenán sklon s přesností 0,1 %. Takto se každá strom změřil třikrát, a z výsledných hodnot se následně vytvořil aritmetický průměr. Výšky, které se výrazně lišily od zbylých dvou naměřených výšek, nebyly do aritmetického průměru počítány. Tyto dendrometrické veličiny jsou důležité pro kalibraci snímku v aplikaci DendroScanner, proto bylo provedeno co nejpřesnější měření. Nakonec byl každý vzorník označen výrazným pruhem a pořadovým číslem, s pomocí barevného spreje.

#### <span id="page-43-0"></span>**4.2.2. Měření pokácených vzorníků**

Po uplynutí zhruba tří týdnů se v tomto porostu začalo s kácením vybraných jedinců a taky i označených vzorníků. Během této krátké doby nemohlo dojít k významnému objemovému přírůstu.

Měřické pomůcky, které byly použity pro měření těchto pokácených vzorníků, byly ocelové těžařské pásmo a průměrka.

Do zápisníku se nejprve zaznamenalo číslo vzorníku, aby nemohlo dojít k záměně dat s jiným vzorníkem. Dále byla změřena a zapsána tloušťka počátku stromu a poté se postupovalo po pravidelných délkách (sekcích) dvou metrů. V případě, že hroubí kmene nebo větve končilo "lichým metrem" byla tloušťka měřena, ale do poznámek se zaznamenalo, že šlo o sekci dlouhou jeden metr. Jednotlivé měření tlouštěk bylo provedeno podle zásad měření tlouštěk, zmíněných v kapitole 3.3.2. Každá tloušťka kmene a větve, tedy veškeré hroubí, se měřilo dvěma na sebe kolmými měřeními, aby bylo dosaženo lepší přesnosti. Na měření tlouštěk kmene, bylo provedeno nejprve, a poté se přešlo k měření jednotlivých větví. Při měření větví docházelo k určitému problému. V důsledku kácení stromů, docházelo k častým zlomům slabších větví, někdy i ke zlomům vrchních částí kmenů, které se při pádu zachytávali o vedlejší stojící stromy, nebo při prudkému dopadu na zem. To se ale převážně týkalo větví s tloušťkou slabší než 7 cm. Silnější větve se daly většinou dobře přiřadit k určitému kmeni.

#### <span id="page-44-0"></span>**4.3. Počítání objemu**

V této práci stanovujeme objemy vzorníků dvěma na sebe nezávislými metodami. První, je počítání objemů z pokácených buků pomocí metody zvané měření po sekcích, za využití Smalianova vzorce. Takto vypočítány objem je považován za skutečný objem vzorníku a je porovnán s objemem, který je odvozen z digitální fotografie stojících buků za pomocí počítačové aplikace DendroScanner.

#### <span id="page-44-1"></span>**4.3.1. Počítaní objemů pokácených vzorníků**

Metoda měření po sekcích s délkou dvou metrů, se počítala v tabulkovém procesoru Excel od společnosti Microsoft. U každého vzorníků byl odlišován objem kmene a objem větví. Samotný postup počítání je následovný. Jako první byl vypočítán aritmetický průměr jednotlivých tlouštěk, které se skládali ze dvou naměřených. Výslednou tloušťku, která byla měřena v kůře, se následně snížila o hodnotu 2k pro buk. Dále byly tyto tloušťky dosazeny do Smalianova vzorce, který je popsán v kapitole 3.4.1. a výsledné objemy jednotlivých sekcí se sečetl. Stejně bylo postupováno i u větví. V Excelu byl Smalianův vzorec napsal v této podobě.

 $=$ ((((POWER(((d<sub>0</sub>-(-0,04088+(0,16634\*POWER(d<sub>0</sub>;0,56076))))/100);2)\*PI()/4)+

 $(POWER(((d<sub>n</sub>-(-0,04088+(0,16634*POWER(d<sub>n</sub>;0,56076))))/100);2)*Pl(1/4))/2)*2)$ Popřípadě, jestli se jednalo o sekci s délkou jednoho metru, vypadal vzorec takto.

 $=((((POWER(((d<sub>0</sub>-(0,04088+(0,16634*POWER(d<sub>0</sub>;0,56076))))/100);2)*PI() /4)+$  $(POWER(((d<sub>n</sub>-(-0,04088+(0,16634*POWER(d<sub>n</sub>;0,56076))))/100);2)*Pl(1/4))$ /2)\*1

#### <span id="page-45-0"></span>**4.3.2. Určování objemu z digitálních fotografií**

V aplikaci DendroScanner se nejprve v nastavení vybrala kalibrace s názvem DFT25WL3KA001005. Tímto typem kalibrace bylo měřeno všech 23 vzorníků. Po založení projektu, nastavení relativních cest a načtení prvního vzorníku se základními a kalibračními údaji, se přistoupilo ke kalibraci fotografie. Ta se prováděla v souladu s kapitolou 3.6.4.2., jen s malými rozdíly, že na některých fotografiích vzorníků, nejdou vidět paty kmenů v důsledku sněhové pokrývky a vrcholky stromů, když je tvořili tenčí větve. Pro určení správného umístění paty stromu dobře posloužila měřická lať. Kalibrační místo pro srovnávací výšku bylo umisťováno výše, z důvodů uvedených v kapitole 4.1.1., tedy že na fotografii s bílou oblohou se doslova ztrácely nejtenčí větve. Po provedené kalibraci se přistoupilo k snímání párových bodů v přibližně pravidelných výškových rozestupech, jak pro kmen tak i větve, podle postupu v už zmíněné kapitole 4.1.1. Jako výsledný objem se uvažovat, ten který byl vypočítán z modelu a snížen o objem kůry.

#### <span id="page-45-1"></span>**4.4. Přesnost pro měření z digitální fotografie**

Tato část se snažila zjistit, jestli digitální fotografie pořízené fotoaparátem Panasonic, s rozlišením 3456 na 4608 pixelů jednotlivých snímků, jsou dostatečně přesné, pro měření hroubí ve vzdálenosti od 16,9 do 23,0 metrů, od místa pořízení fotografie. V podstatě se jedná o to, jaké rozměry zachycují jednotlivé pixely na snímcích v různých vzdálenostech od vzorníků.

Pro stanovení této přesnosti byl vybrán princip s názvem Shannonův - Nyquistův - Kotělnikův teorém, který je popsán v kapitole 3.7. Ve zkratce je myšlenka taková. Aby bylo možné přesně odvozovat rozměry objektů z digitální fotografie, musí tento objekt, v našem případě větev s minimální tloušťkou 7 cm, být zachycen minimálně dvěma pixely.

Pro tento výpočet musíme ale vytvořit dva "kalibrační snímky". První pro výšku (4806 pixelů) a druhý pro šířku (3456 pixelů). Postup, kterým se získaly "kalibrační snímky" je následovný. Na podlahu bylo položeno měřidlo a postupným posouváním fotoaparátu od tohoto měřidla, se hledala taková vzdálenost, ve které byla zachycena, v celé šíři objektivu, délka jednoho metru. Odstupová vzdálenost se následně změřila s přesností na 1 mm. Pak už stačilo dosadit jednotlivé odstupové vzdálenosti (v milimetrech) od vzorníku, které byly změřeny v terénu ultrazvukovým dálkoměrem, do jednoduchých následujících vzorců.

$$
\left(\frac{1000}{730}\right) \times \left(\frac{vzdálenost (v mm)}{4608}\right) = rozměr jednoho pixelu (v mm)
$$

První vzorec je určen pro zjištění rozměru, který zachycuje jeden pixel na výšku.

$$
\left(\frac{1000}{976}\right) \times \left(\frac{vzdálenost (v mm)}{3456}\right) = rozměr jednoho pixelu (v mm)
$$

Druhý vzorec je určen pro zjištění rozměru, který zachycuje jeden pixel na šířku.

# <span id="page-46-0"></span>**5. Výsledky**

#### <span id="page-46-1"></span>**5.1. Tloušťkové zastoupení vzorníků**

V porostní skupině 211 C 11 na lesnické správě Jablunkov, revír Písek, bylo vyznačeno celkem 23 vzorníků buku lesního (*Fagus sylvatica*). Tloušťkové zastoupení bukových vzorníků na této ploše je následující.

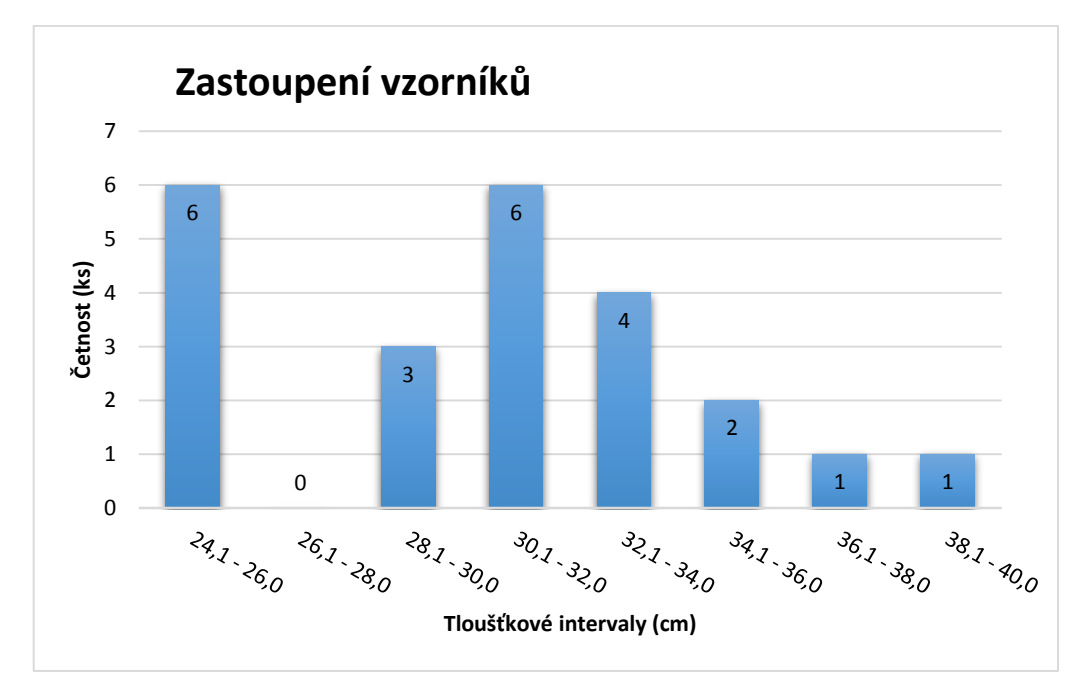

<span id="page-46-2"></span>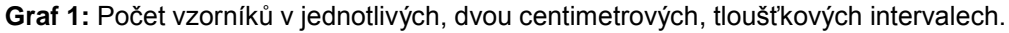

Z prvního grafu můžeme vyčíst, že rozložení není zcela ideální. Ale ze skutečnosti, že porost tvořili jedinci s největším zastoupením výčetní tloušťky okolo 31 cm a pak 25 cm, bylo přihlédnuto také i na to, aby byli zachycení takoví jedinci, kteří celý porost dostatečně a reprezentativně zastupovali.

#### <span id="page-47-0"></span>**5.2. Přesnost digitálních fotografií**

Digitální fotografie, které zachycují vzorníky, se pořizovaly v různých odstupových vzdálenostech, a proto pixely pokaždé zachycují trošku odlišné rozměry prostoru. Pro vyjádření velikostí těchto rozměrů a určení vhodnosti použití digitálního fotoaparátu, byl použit Shannoným - Nyquistovým - Kotělnikovým teorém, který je popsán v kapitole 3.7. I když pixely mají tvar čtverce a tudíž zachycují totožný rozměr na výšku a šířku. Z důvodu ne zcela přesně pořízených "kalibračních snímků", byly počítány rozměry na výšku a šířku nezávisle na sebe s tím, že skutečný rozměr bude někde uprostřed.

| <b>Vzorník</b> | Na výšku | Na šířku | <b>Vzorník</b>  | Na výšku | Na šířku |
|----------------|----------|----------|-----------------|----------|----------|
|                | (mm)     | (mm)     |                 | (mm)     | (mm)     |
| 1              | 6,84     | 6,82     | $\overline{2}$  | 6,12     | 6,11     |
| 3              | 6,42     | 6,40     | 4               | 6,21     | 6,20     |
| 5              | 6,78     | 6,76     | $6\phantom{1}6$ | 6,72     | 6,70     |
| $\overline{7}$ | 6,15     | 6,14     | 8               | 6,21     | 6,20     |
| 9              | 6,12     | 6,11     | 10              | 5,17     | 5,16     |
| 11             | 6,33     | 6,31     | 12              | 5,02     | 5,01     |
| 13             | 6,81     | 6,79     | 14              | 6,24     | 6,23     |
| 15             | 5,59     | 5,57     | 16              | 5,59     | 5,57     |
| 17             | 5,38     | 5,37     | 18              | 6,42     | 6,40     |
| 19             | 5,74     | 5,72     | 20              | 6,30     | 6,29     |
| 21             | 5,56     | 5,54     | 22              | 5,20     | 5,19     |
| 23             | 5,86     | 5,84     | -               |          |          |

<span id="page-47-2"></span>**Tabulka 1:** Rozměry, které zachycují pixely na výšku a šířku na jednotlivých snímcích vzorníků.

Tato tabulka nám říká, že i při největší odstupové vzdálenosti (23 m), jeden pixel zachycuje rozměr o velikosti přibližně 6,83 na 6,83 mm. Větev o síle 7 cm, tedy zachytí minimálně 10 pixelu, což je poměrně dostatečné množství.

#### <span id="page-47-1"></span>**5.3. Data o vzornících**

V této kapitole jsou uvedené veškeré informace o každém vzorníků. Jedná se o údaje, které byli naměřené přímo v porostu a které jsou nezbytné pro další počítání. Dále jsou to informace o vypočítaných a odvozených objemech. Vypočítaným objemem se myslí objem, který byl vypočítán z přímého měření pokácených vzorníků, metodou po sekcích, s použitím Smalianova vzorce, do kterého už vstupovali tloušťky snížené o tloušťku kůry (2k) podle vzorce z doporučených pravidel pro měření a třídění dříví v České republice. Odvozeným objem se myslí, objem, který byl vypočítán z modelu v aplikaci DendroScanner. Seřazení jednotlivých vzorníků je dáno velikostí výčetní tloušťky, od nejnižší po nejvyšší.

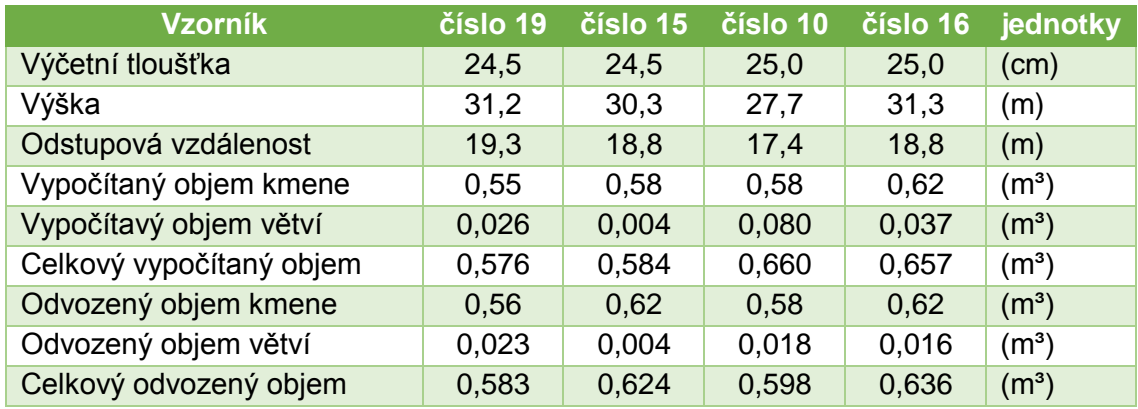

<span id="page-48-0"></span>**Tabulka 2:** Vstupní a výstupní data z prvních čtyř vzorníků.

<span id="page-48-1"></span>**Tabulka 3:** Vstupní a výstupní data z druhé čtveřice vzorníků.

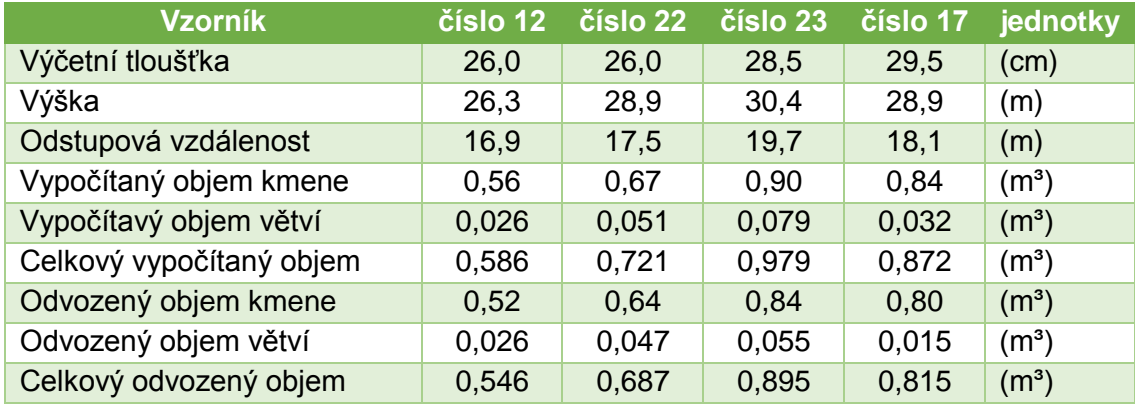

# <span id="page-48-2"></span>**Tabulka 4:** Vstupní a výstupní data z třetí čtveřice vzorníků.

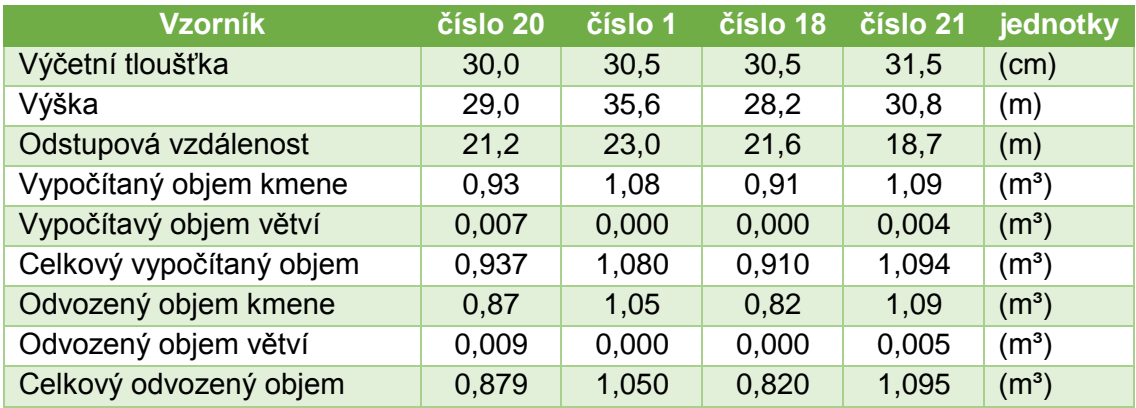

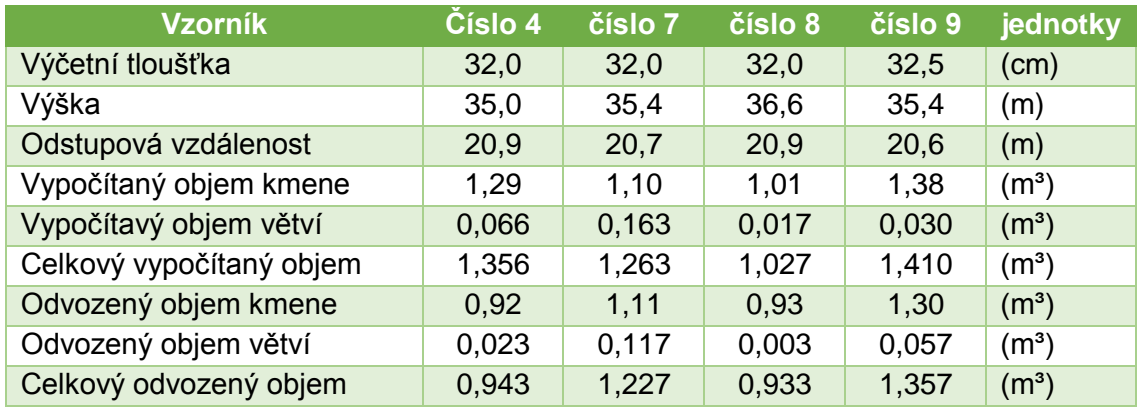

<span id="page-49-1"></span>**Tabulka 5:** Vstupní a výstupní data z čtvrté čtveřice vzorníků.

<span id="page-49-2"></span>**Tabulka 6:** Vstupní a výstupní data z páté čtveřice vzorníků.

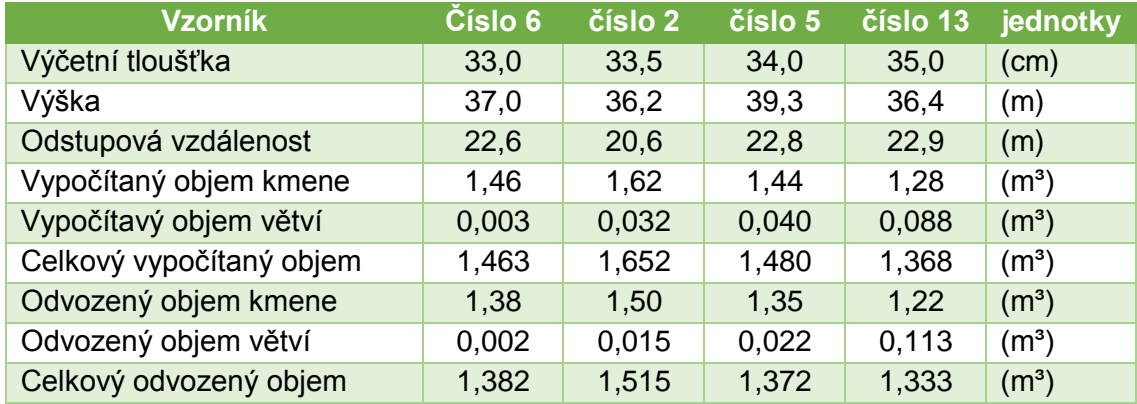

<span id="page-49-3"></span>**Tabulka 7:** Vstupní a výstupní data z posledních tří vzorníků.

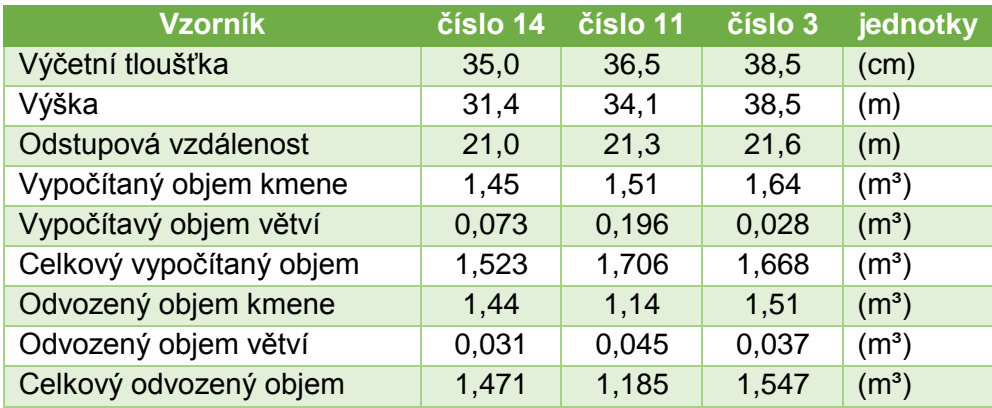

## <span id="page-49-0"></span>**5.4. Porovnání výsledků**

Následně byl odvozený objem porovnán s objemem vypočítaným. Výsledný rozdíl se vyjádřil v procentech. Ve většině případů se jednalo o záporné hodnoty, tedy že objemy vypočítané DendroScannerem jsou podhodnocovány. Vzorníky jsou v následující tabulce seřazeny podle velikosti celkového vypočítaného objemu od nejmenšího po největší. U dvou vzorníku, a to u vzorníku číslo 4 a 11, vyšly rozdíly objemu výrazně odlišně, proto nebyly do konečných výsledků zahrnuty.

<span id="page-50-0"></span>**Tabulka 8:** Absolutní a relativní odchylky mezi objemy jednotlivých kmenů vzorníků vypočítaných z přímého měření a objemy kmenů vypočítaných z aplikace DendroScanner.

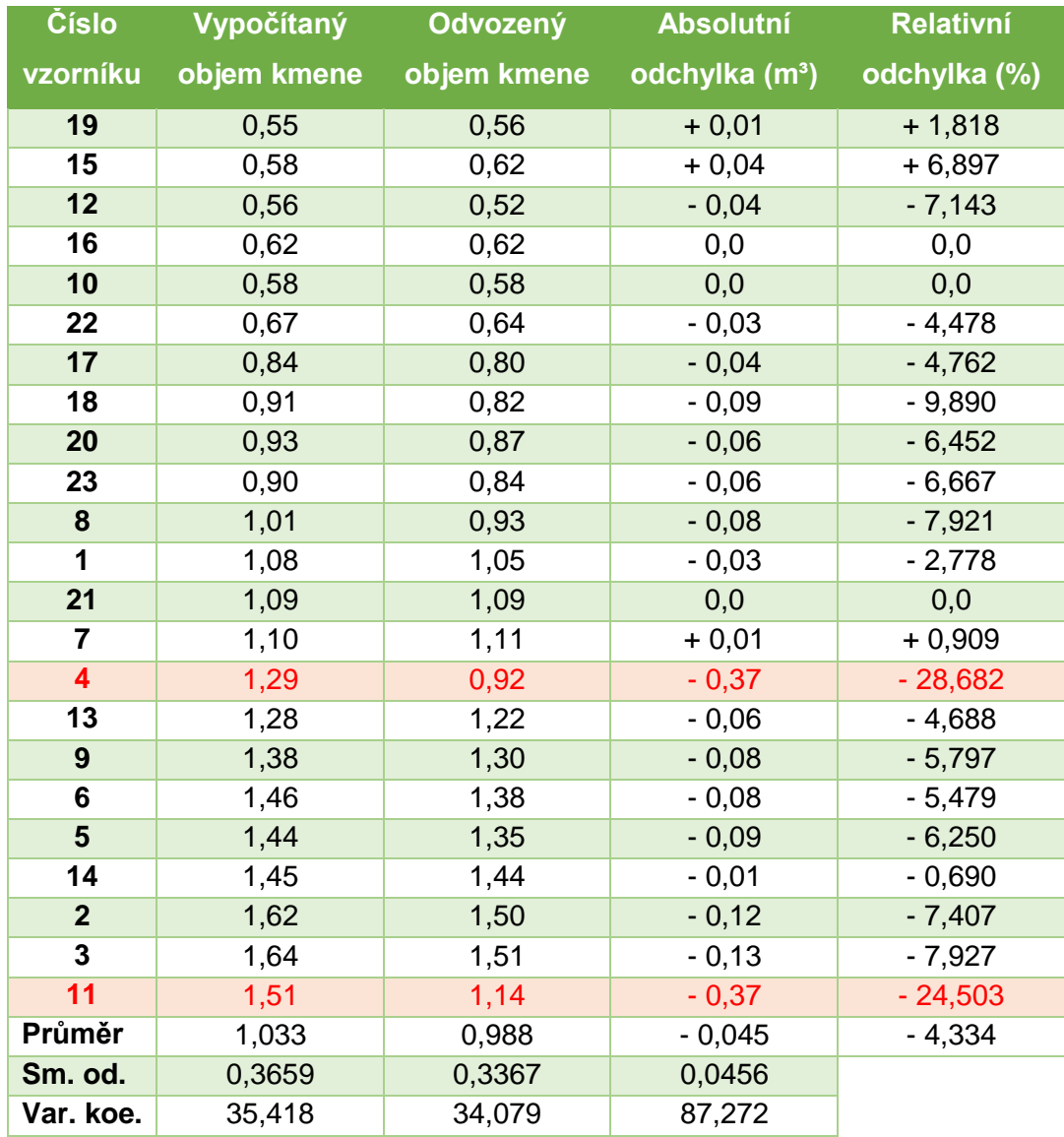

**Vysvětlivky:** Červeně vyznačené místa nám říkají, které vzorníky nebyly do dalších výpočtů zahrnuty.

Směrodatná odchylka, která nám vypovídá o tom, jak moc se od sebe jednotlivé hodnoty liší, u absolutních odchylek vyšla 0,0456. To znamená, že jsou jednotlivé hodnoty podobné. Variační koeficient, který nám uvádí variabilitu dat, u absolutních odchylek vyšel 87,272 %.

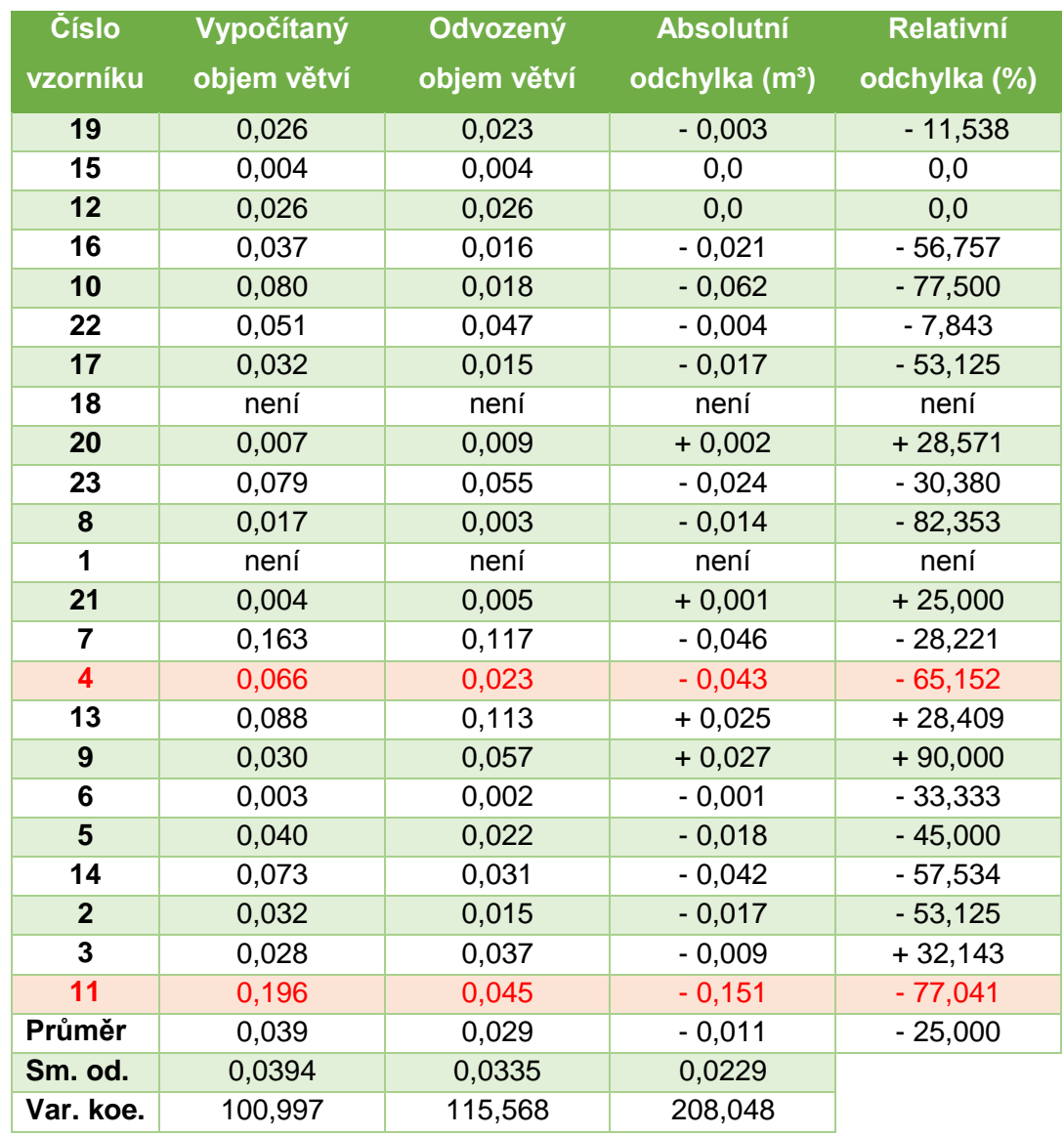

<span id="page-51-0"></span>**Tabulka 9:** Absolutní a relativní odchylky mezi objemy větví vzorníků vypočítaných z přímého měření a objemy větví vypočítaných z aplikace DendroScanner.

**Vysvětlivky:** Červeně vyznačené místa nám říkají, které vzorníky nebyly do dalších výpočtů zahrnuty. Buňky, v kterých je uvedeno "není" znamená, že dané vzorníky nemají silné větve, a proto je nelze počítat.

Směrodatná odchylka u absolutních odchylek vyšla 0,0229. To znamená, že jsou jednotlivé hodnoty podobné. Variační koeficient, který nám uvádí variabilitu dat, u absolutních odchylek vyšel 208,048 %.

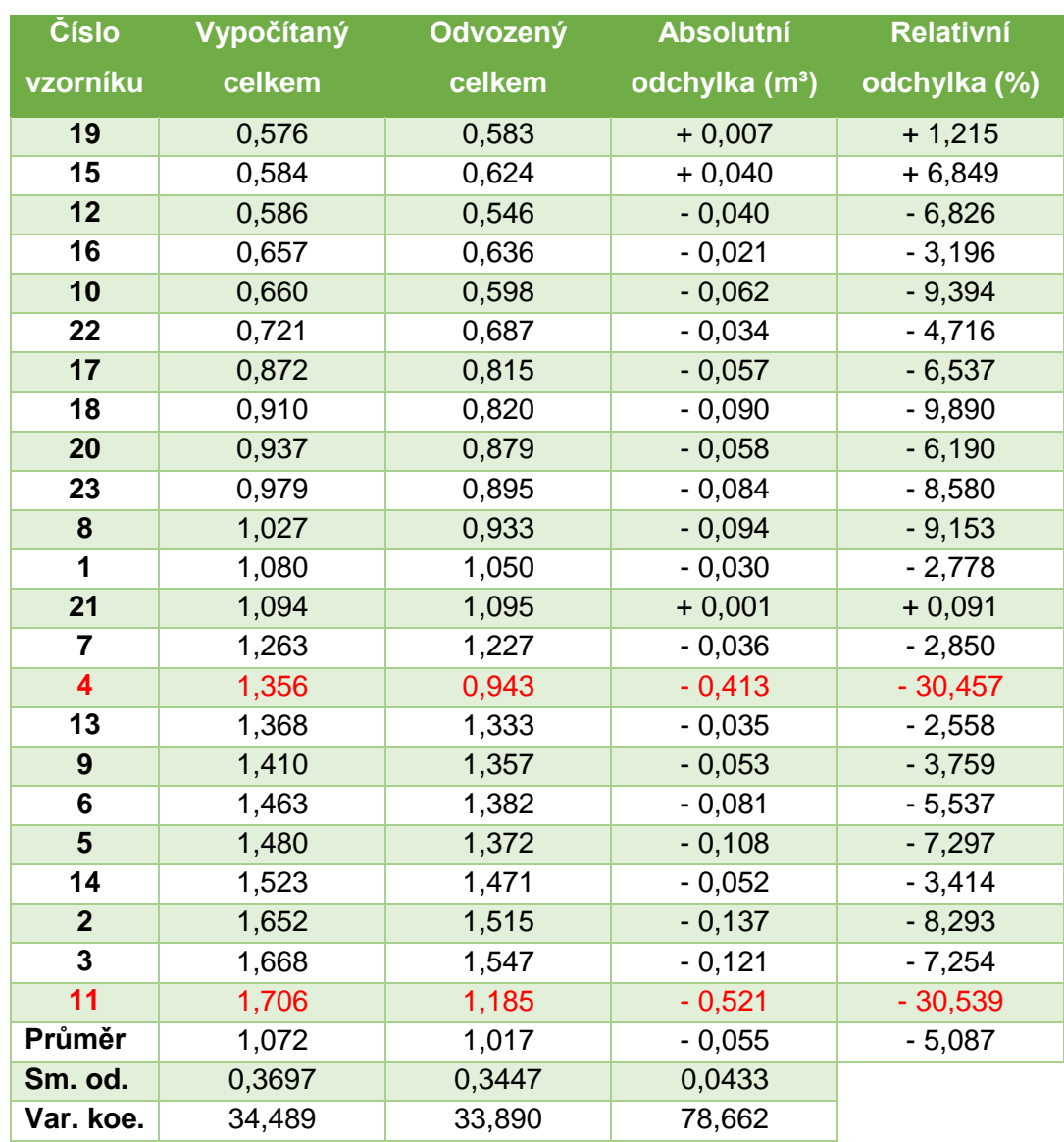

<span id="page-52-0"></span>**Tabulka 10:** Absolutní a relativní odchylky mezi celkovými objemy jednotlivých vzorníků vypočítaných z přímého měření a celkovými objemy vypočítaných z aplikace DendroScanner.

**Vysvětlivky:** Červeně vyznačené místa nám říkají, které vzorníky nebyly do dalších výpočtů zahrnuty.

Směrodatná odchylka u absolutních odchylek vyšla 0,0433. To znamená, že jsou jednotlivé hodnoty podobné. Ale i tak si můžeme všimnout, že s přibývajícím objemem se absolutní odchylka zvětšuje. Variační koeficient u absolutních odchylek vyšel 78,662 %.

Z problematiky určování objemů jednotlivých jedinců listnatých dřevin, který je popsán v kapitole 3.5. víme, že je vhodné takto porovnat celý porost, kdy se jednotlivé odchylky vyrovnají. Proto v následující tabulce porovnáme celkový objem všech vzorníků.

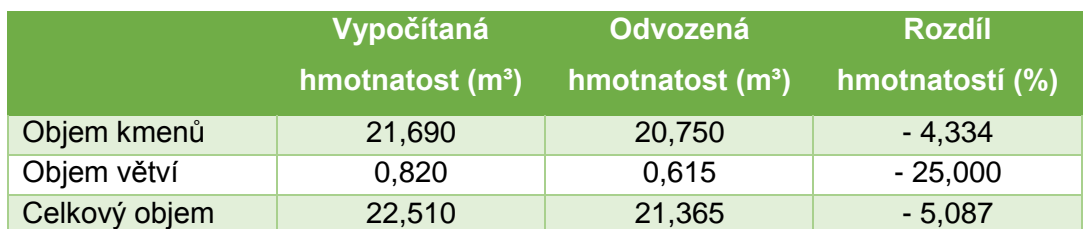

<span id="page-53-1"></span>**Tabulka 11:** Rozdíly mezi konečnými součty odvozených a vypočítaných objemů všech vzorníků, a uvádí je v procentech.

Zde můžeme vidět, že tato jednosnímková fotogrammetrická metoda pro určování objemů biomasy bukových porostu je poměrně obstojná, hlavně pak jestli touto metodou určujeme pouze objem kmenů. Při určování hmotnatosti větví, zde ale v mnoha případech dochází k velkým rozdílům v porovnání ze skutečností. To lze ale předpokládat, protože koruna stromu je trojrozměrný objekt a určování objemu hroubí koruny na základě jedné digitální fotografie, není zcela ideální.

# <span id="page-53-0"></span>**6. Diskuze**

V současnosti existují signály, které naznačují, že z ekonomických důvodů se bude zvyšovat zájem o jednoduché a časově méně náročné metody, které dokáží s vysokou přesností vypočítat objem stojícího porostu. Mezi takové metody patří právě DendroScanner. Tato nedestruktivní metoda měření stojících stromů, je z hlediska časové náročnosti poměrně rychlá metoda, která se v provozních podmínkách může plnohodnotně uplatnit. Přesnost této metody pro určování biomasy listnatých dřevin, přesněji bukových porostu, je poměrně vyhovující.

V této bakalářské práci byly porovnány, mezi sebou, jednotlivé objemy vzorníků vypočítané za pomoci počítačové aplikace DendroScanner, s objemy vypočítaných metodou měření po sekcích, s využitím Smalianova vzorce. Konečný výsledek nám ukázal, že použití této aplikace dokáže, v již zmíněném porostu, vypočítat celkový objem se zápornou odchylkou - 5,083 %. Celkovým objemem je myšlená veškerá hmota hroubí všech vzorníků, tedy kmenů i větví. Protože dřevinou, na které byla tato metoda testována, byl buk lesní (*Fagus sylvatica*), který ve většině případů nevytváří přímé a pravidelné kmeny, bylo zřejmé, že tato aplikace nedosáhne podobných výsledků jako ve smrkových popřípadě borových porostech. V případě, že použijeme tuto metodu na měření pouze kmenové částí, a ne na měření celé biomasy bukových porostů, vykazuje DendroScanner odchylku od skutečného objemu - 4,334 %. Musíme také k testovaným datům poznamenat, že porostní plocha, na které se tato data sbírala, nebyla zcela jednoduchá. Převážně se jednalo o svažitější terén, na kterém se vyskytovala sněhová pokrývka. Ve spodních částech porostu se dokonce objevuje husté zmlazení buku lesního (*Fagus sylvatica*), Pro odvození hmotnatosti korunové části je použití pouze jednosnímkové fotogrammetrické metody, kterou je právě DendroScanner, nevyhovující. Rozdíl mezi jednotlivými objemy činí v průměru až - 25 %. Tento výsledek může být výrazně ovlivněn křivostí jednotlivých větví a jejich vybíháním proti směru měření, kdy je délka větví podhodnocována, nebo v dalším případě, kdy větve zakrývá sám kmen. Dobrým způsobem jak poměrně s malými rozdíly odvodit hmotnatost korunové části buku, je vytvoření jeho 3D projekce. V DendroScanneru, který pracuje pouze s 2D rozměrem, by se nejspíš jednalo o vyhodnocení dvou snímků jednoho vzorníku, pořízených kolmo se sebe. Takový postup by byl ale poměrně zdlouhavý a výrazně by snížil počet vhodných vzorníků pro pořízení digitálních snímků.

Byla provedena i jiná studie, která také srovnávala objemy kmenů z přímého měření na pokácených stromech s objemy odvozenými z počítačové aplikace DendroScanner. Touto metodou byly vyhodnoceny čtyři porosty, na kterých bylo vybráno pokaždé 12 vzorníků, které se skládaly ze dvou druhů dřevin, smrku ztepilého (*Picea abietis*) a borovice lesní (*Pinus sylvestris*). Celkem tedy 48 stromů.

První zkusná plocha se nacházela v porostní skupině 211 B 11 u Brumova. Celkový objem z přímého měření vyšel 17,55 m<sup>3</sup> a objem odvozený z digitální fotografie vyšel 17,06 m<sup>3</sup>. Odvozená hmotnatost této skupiny stromů tedy vyšla o 2,79 % méně.

Druhá zkusná plocha se nacházela v porostní skupině 212 C 10 také u Brumova. Celkový objem z přímého měření vyšel 20,50 m<sup>3</sup> a objem odvozený z digitální fotografie vyšel 21,00 m<sup>3</sup>. Odvozená hmotnatost této skupiny stromů tedy vyšla o 2,44 % více.

Třetí zkusná plocha se nacházela v porostní skupině 504 A 13 u Prostějova. Celkový objem z přímého měření vyšel 10,09 m<sup>3</sup> a objem odvozený z digitální fotografie vyšel 10,19 m<sup>3</sup>. Odvozená hmotnatost této skupiny stromů tedy vyšla o 0,99 % více.

Poslední, čtvrtá zkusná plocha se nacházela v porostní skupině 202 B 9 u Rožnova. Celkový objem z přímého měření vyšel 19,76 m $\alpha$  a objem odvozený z digitální fotografie vyšel 20,33 m<sup>3</sup>. Odvozená hmotnatost této skupiny stromů tedy vyšla o 2,88 % více.

Využití jednosnímkové fotogrammetrické metody, kterou je právě počítačová aplikace DendroScanner, najde uplatnění především v porostech, zastoupených dřevinami, které vytvářejí průběžné kmeny (TAUBER [2014])

Jednou z dalších moderních metod nedestruktivního měření stojících stromů, je metoda plošného laserového skenování, kterou se v roce 2006 zabývala, ve spolupráci s ústavem pro hospodářskou úpravu lesa v Brandýse nad Labem, katedra produkce lesa na Technické univerzitě v Mnichově. Laserovým skenováním označujeme snímání řadových nebo rastrových bodů z povrchu těles pomocí laserového paprsku, za účelem jejich zaměření nebo vyhodnocení obrazu. Tuto metodu můžeme použít k leteckému skenování porostů, kdy je laserové měřící zařízení neseno na helikoptéře, popřípadě dronu, nebo k pozemnímu skenování. Všechny metody využívající leteckého laserové skenování dosahují dobrých až velmi dobrých výsledků při rozeznávání stromů v horní vrstvě a taky při určování výšek stromů. Naopak u snímání bodů, ve spodních vrstvách při hustě uzavřené horní porostní vrstvě nebo v porostu s dobrou vertikální a strukturální členitosti, je kvalita snímání poměrně nižší. Postupů a technologií k pozemnímu laserovému skenování, za účelem snímání struktur lesa, je zastoupeno v podstatně menším rozsahu, než různé typy leteckého snímání. Nové vědecké studie ohledně pozemního skenování, které se od roku 2002 začaly provádět, nám ukázaly problémy s nalezením bodů v oblasti korunové části. Výsledky byly téměř totožné se skutečným tvarem kmene do místa nasazení koruny. V podstatě lze říct, že větve zabraňují pronikání laserového paprsku a znemožňují kvalitní snímání bodů (KLEMMT, TAUBER in NAGEL 2008).

Účelem dalším výzkumu bylo porovnání dendrometrických veličin, jako například výčetní tloušťky, výšky, tvaru kmene a objemu, mezi těmito technologiemi, LaserScanner a DendroScanner. Pro srovnání těchto různých technologií, bylo v lesním úseku Selb (BaySF- Bavorské stání lesy) vybráno 46 vzorníků. Tuto skupinu vzorníků tvořilo 35 smrků ztepilých (*Picea abietis*) a 9 borovic lesních (*Pinus sylvestris*). Výsledky ukázaly, že se oba postupy, za jednoduchých porostních podmínek, velmi dobře hodí, pro zjišťování těchto dendrometrických veličin. Výhoda technologie DendroScanneru spočívá v jeho jednoduché manipulací, a také jeho provozní náklady jsou nižší. Naopak výhodou pozemního skenování, tedy LaserScanneru, je v množství podrobného, přesného a plošného snímaní měřených jednotek s velkým množstvím různých aspektů (KLEMMT, TAUBER 2008)

Další moderní metoda pro měření nadzemní biomasy stojících stromů je technologická sestava Field-Map. Nedávno dokonce proběhla studie, která se zabývala přesnosti této technologie na bukových porostech. Samotné měření proběhlo na třech lokalitách v České republice (Jílové, Trhanov a Horšovský Týn), v zimním období po opadu listí, aby měření dosahovalo co možná nejpřesnějších výsledků. Testování bylo založeno na porovnání vybraných veličin získaných za pomocí této technologie a výsledků získaných přesným měřením na pokácených stromech. K základním funkcím technologie Field-Map, patří zaměřování pozice stromu, měření výšek a tlouštěk kmenů, měření výšek nasazení korun a větví, vytyčování korunových projekcí a měření kmenových profilů. Je zde také důležité říct, že mezi standartní možnosti technologické sestavy Field-Map patří i změna stanoviště při měření, což umožňuje použití této technologie i v těch nejsložitějších terénních a porostních podmínkách.

Přesnost této technologie byla u hodnocených veličin různá. Za nejpřesnější můžeme především považovat měření výšek stromů, kde bylo dosaženo průměrné odchylky - 0,08 % a měření výšek nasazení větví, kdy průměrná odchylka činila - 0,1 %. V několika případech docházelo ale k problematickému určování vrcholů stromů, neboť buky mají tendenci vytvářet rozložité koruny. Také měření délek větví dosahovalo dobrých výsledků. Průměrná odchylka mezi naměřenými délkami větví na stojících stromech a naměřenými délkami těchto samých větví na pokácených stromech, byla + 0,2 %. Další zkoumanou veličinou v této studii bylo měření tlouštěk větví ve vzdálenosti přibližně 10 cm od nasazení na kmeni. Průměrná odchylka, při měření průměrů větví, činila - 1,7 %. Jako poslední byl zjišťován rozdíl mezi naměřenými a skutečnými objemy kmenů. Studie uvádí, že průměrná odchylka v tomto případě činila - 3,5 % (ČERNÝ, APLTAUER, CIENCIALA [2009]).

# <span id="page-56-0"></span>**7. Závěr**

Na závěr můžeme připomenout, že objem odvozený z počítačové aplikace DendroScanner, v bukových porostech nebo v porostech s dominantou buku lesního (*Fagus sylvatica*), vyšel v průměru o - 5,087 % menší, než byl objem skutečný. Při použiti této metody, pro odvození objemu pouze kmenové části, se výsledek pohyboval v průměru okolo hodnoty - 4,334 %. Při stanovení objemu korunové části, především pak větví, vyšla v této práci průměrná odchylka o velikosti - 25 %. Tuto odchylku můžeme zcela považovat za významnou. Použití jednosnímkové fotogrammetrické metody, pro odvození hmotnatosti korunové části shledávám za nevyhovující řešení. Naproti tomu si ale dovolím poznamenat, že technologie, která by byla rychlá, levná a přesto s velkou přesností by dokázala stanovit objem větví listnatých dřevin, snad ani neexistuje.

Jedním z řešením by mohla být i technologie, využívající laserové paprsky pro snímání bodů, ale takováto technologie je v dnešní době velice finančně náročná. Proto si můžeme myslet, že DendroScanner najde v praxi uplatnění jak z hlediska kubírování, tak z hlediska vytváření lokálních objemových tabulek.

# <span id="page-57-0"></span>**8. Seznam použité literatury**

BARBA, Milan; KULFAN, Ján; BUBLINA, Eduard. *Buk a bukové ekosystémy Slovenska*. 1. vydání. Bratislava : VEDA Slovenskej akadémie vied, 2011. 636 s. ISBN 978-80-224- 1192-9

ČERNÝ, M.; APLTAUER, J.; CIENCIALA, E. *Testování přesnosti dendrometrického měření biomasy stojících buků*. [Jílové u Prahy] : [IFER - Ústav pro výzkum lesních ekosystému, s. r. o.], [2009]. [16 s.]

DVOŘÁK, Josef. *Porovnání obrazových kompresních algoritmů s využitím subjektivních a objektivních hodnocení kvality obrazu*. Praha : České vysoké učení technické v Praze, 2010. [60 s.]

INDRUCH, Alois. *Zakládání a výchova listnatých porostů*. 1. vydání. Praha : Státní zemědělské nakladatelství, 1985. 144 s.

KLEMMT, Hans; TAUBER, René; STARÝ, Martin. *Automatické zjišťování inventarizačních parametrů z dat 3D laserového skanování a 2D - DendroScanneru*. [S. I.] : [s. n.], 2008. [27 s.]

KNEIFL, Michal; KADAVÝ, Jan. Moderní trendy v dendrometrii versus současný stav v ČR. In MARUŠÁK, Róbert; PRKNOVÁ, Hana (eds.). *Nové trendy v měření dendrometrických veličin*. Praha : Katedra hospodářské úpravy lesa, 2007. 4 s. ISBN 978-80-213-1714-7

KUŽELKA, Karel. *Měření lesa : Moderní metody sběru a zpracování dat*. 1. vydání. Praha : Česká zemědělská univerzita v Praze, 2014. 164 s. ISBN 978-80-213-2498-5

KUŽELKA, Karel. Stem curve representation using spline functions. *SIGA 2011*. [S. I.] : [s. n.], 2011. [2 s.]

KUŽELKA, Karel; MARUŠÁK, Róbert. *Spline representation of irregular and malformed strem profiles of broadleaved tree species in White Carpathian Mountains*. Brno : Mendelova univerzita v Brně, 2012. s. 110 – 120

MARUŠÁK, Róbert; TAUBER, René; STOLARIKOVÁ, Radka. *Matodika odvození lokálních objemových tabulek*. Praha : Česká zemědělská univerzita v Praze, [2014]. [53 s.]

MUSIL, Ivan; MÖLLEROVÁ, Jana. *Listnaté dřeviny : Přehled dřevin v rámci systému rostlin krytosemenných*. 1. vydání. Praha : Česká zemědělská univerzita v Praze, 2005. 216 s. ISBN 80-213-1367-6

NAGEL, Jürgen. *Deutscher verband Forstlicher Forschungsanstalten : sektion ertragskunde*. Göttingen : [s. n.], 2008. s. 169 - 179

ŠEBÍK, Ladislav; POLÁK, Lubomír. *Náuka o produkcii dreva*. 1. vydání. Bratislava : Príroda, vydavateľstvo kníh a časopisov, 1990. 322 s. ISBN 80-07-00268-5

ŠMELKO, Štefan. *Dendrometria*. 1. vydání. Zvolen : Vydavateľstvo TU vo Zvolene, 2000. 399 s. ISBN 80-228-0962-4

TAUBER, René. DendroScanner - nástroj pro analýzu tvaru kmene a jeho využití při výpočtu sortimentní výtěže lesních porostu. In MARUŠÁK, Róbert; PRKNOVÁ, Hana (eds.). *Nové trendy v měření dendrometrických veličin*. Praha : Katedra hospodářské úpravy lesa, 2007. 6 s. ISBN 978-80-213-1714-7

TAUBER, René. *Možnosti a využití digitální fotografie v HÚL*. [Velké Karlovice] : [Výzkum a poradenství v lesnictví Velké Karlovice], [2014]. [14 s.]

TAUBER, René. *Pořízení údajů v terénu pro výpočet funkce tvaru kmene pomocí aplikace DendroScanner*. [Velké Karlovice] : [Výzkum a poradenství v lesnictví Velké Karlovice], 2008. [15 s.]

TAUBER, René. *Průvodce tvorbou a odvozením modelu tvaru kmene*. [Velké Karlovice] : [Výzkum a poradenství v lesnictví Velké Karlovice], [2005]. [44 s.]

TAUBER, René. *Základní metodické principy odvození tloušťky kmene z digitální fotografie*. [Velké Karlovice] : [Výzkum a poradenství v lesnictví Velké Karlovice], 2013. [28 s.]